|             |                 | Plenty             | Investments     |                  |              |
|-------------|-----------------|--------------------|-----------------|------------------|--------------|
|             |                 | Jo                 | bs Subs         |                  |              |
| Key         | Committed B/F C | ommitted Current C | committed YTD C | Committed LTD St | ub Acct Name |
| Jobcode     | Actual B/F      | Actual Current     | Actual YTD      | Actual LTD       |              |
| Name        | Accrual B/F     | Accrual Current    | Accrual YTD     | Accrual LTD      |              |
| j1:000      | 0.00            | 0.00               | 0.00            | 0.00 00          | 0 Other      |
| j1          | 0.00            | 15.00              | 15.00           | 15.00            |              |
| Job 1       | 0.00            | 15.00              | 15.00           | 15.00            |              |
| j1:001      | 0.00            | 0.00               | 0.00            | 0.00 00          | )1 Materials |
| j1          | 0.00            | 75.00              | 75.00           | 75.00            |              |
| Job 1       | 0.00            | 75.00              | 75.00           | 75.00            |              |
| j1:002      | 0.00            | 0.00               | 0.00            | 0.00.00          | 2 Labor      |
| j1          | 0.00            | 30.00              | 30.00           | 30.00            | 2 20001      |
| Job 1       | 0.00            | 30.00              | 30.00           | 30.00            |              |
|             | 0.00            |                    |                 |                  |              |
| j1:003      | 0.00            | 909.09             | 909.09          | 909.09 00        | 3 Purchasing |
| j1          | 0.00            | 0.00               | 0.00            | 0.00             |              |
| Job 1       | 0.00            | 909.09             | 909.09          | 909.09           |              |
| **          |                 |                    |                 |                  |              |
|             | 0.00            | 909.09             | 909.09          | 909.09           |              |
| j1          | 0.00            | 120.00             | 120.00          | 120.00           |              |
|             | 0.00            | 1,029.09           | 1,029.09        | 1,029.09         |              |
|             |                 |                    |                 |                  |              |
|             |                 | ommitted Current C |                 |                  | ub Acct Name |
| Jobcode     | Actual B/F      | Actual Current     | Actual YTD      | Actual LTD       |              |
| Name        | Accrual B/F     | Accrual Current    | Accrual YTD     | Accrual LTD      |              |
| j2:000      | 0.00            | 0.00               | 0.00            | 0.00 00          | 0 Other      |
| j2          | 0.00            | 365.00             | 365.00          | 365.00           |              |
| Job 2       | 0.00            | 365.00             | 365.00          | 365.00           |              |
| j2:001      | 0.00            | 0.00               | 0.00            | 0.00 00          | 1 Materials  |
| j2          | 0.00            | 10.00              | 10.00           | 10.00            |              |
| Job 2       | 0.00            | 10.00              | 10.00           | 10.00            |              |
| j2:002      | 0.00            | 0.00               | 0.00            | 0.00 00          | 2 Labor      |
| j2.0002     | 0.00            | 55.00              | 55.00           | 55.00            |              |
|             |                 |                    |                 |                  |              |
| Job 2       | 0.00            | 55.00              | 55.00           | 55.00            |              |
| Job 2<br>** | 0.00            | 55.00              | 55.00           | 55.00            |              |

## Slide 1

Slide notes: On a report result, we can make 1 or more datanames stand out by using the bold and / or underline settings. In this example, the Sub Account Name is a good target to demonstrate this feature.

|                 |                           | Plenty                            | Investments               |                           |        |
|-----------------|---------------------------|-----------------------------------|---------------------------|---------------------------|--------|
|                 |                           | Jo                                | bs Subs                   |                           |        |
| Key             | Committed B/F C           | Committed Current (               | Committed YTD (           | committed LTD Sub Acc     | t Name |
| Jobcode         |                           | Actual Current                    | Actual YTD                | Actual LTD                |        |
| Name            | Accrual B/F               | Accrual Current                   | Accrual YTD               | Accrual LTD               |        |
| j1:000          | 0.00                      | 0.00                              | 0.00                      | 0.00 000 Othe             | r      |
| j1              | 0.00                      | 15.00                             | 15.00                     | 15.00                     |        |
| Job 1           | 0.00                      | 15.00                             | 15.00                     | 15.00                     |        |
| j1:001          | 0.00                      | 0.00                              | 0.00                      | 0.00 001 Mate             | rials  |
| j1              | 0.00                      | 75.00                             | 75.00                     | 75.00                     |        |
| Job 1           | 0.00                      | 75.00                             | 75.00                     | 75.00                     |        |
| j1:002          | 0.00                      | 0.00                              | 0.00                      | 0.00 002 Labo             | r      |
| j1              | 0.00                      | 30.00                             | 30.00                     | 30.00                     |        |
| Job 1           | 0.00                      | 30.00                             | 30.00                     | 30.00                     |        |
| j1:003          | 0.00                      | 909.09                            | 909.09                    | 909.09 003 Purch          | hasing |
| j1              | 0.00                      | 0.00                              | 0.00                      | 0.00                      | -      |
| Job 1           | 0.00                      | 909.09                            | 909.09                    | 909.09                    |        |
| **              |                           |                                   |                           |                           |        |
|                 | 0.00                      | 909.09                            | 909.09                    | 909.09                    |        |
| j1              | 0.00                      | 120.00                            | 120.00                    | 120.00                    |        |
|                 | 0.00                      | 1,029.09                          | 1,029.09                  | 1,029.09                  |        |
|                 |                           |                                   |                           |                           |        |
| Key             |                           |                                   |                           | committed LTD Sub Acc     | t Name |
| Jobcode<br>Name | Actual B/F<br>Accrual B/F | Actual Current<br>Accrual Current | Actual YTD<br>Accrual YTD | Actual LTD<br>Accrual LTD |        |
| j2:000          | 0.00                      | 0.00                              | 0.00                      | 0.00 000 Othe             |        |
| j2:000<br>j2    | 0.00                      | 365.00                            | 365.00                    | 365.00                    |        |
| Job 2           | 0.00                      | 365.00                            | 365.00                    | 365.00                    |        |
|                 | 0.00                      | 505.00                            | 565.00                    |                           |        |
| j2:001          | 0.00                      | 0.00                              | 0.00                      | 0.00 001 Mate             | rials  |
| j2              | 0.00                      | 10.00                             | 10.00                     | 10.00                     |        |
| Job 2           | 0.00                      | 10.00                             | 10.00                     | 10.00                     |        |
| j2:002          | 0.00                      | 0.00                              | 0.00                      | 0.00 002 Labo             | r      |
| j2              | 0.00                      | 55.00                             | 55.00                     | 55.00                     |        |
| Job 2           | 0.00                      | 55.00                             | 55.00                     | 55.00                     |        |
| **              |                           |                                   |                           |                           |        |

Slide 2 Slide notes:

|                |             | Plenty                              | Investments                   |                                    |         |
|----------------|-------------|-------------------------------------|-------------------------------|------------------------------------|---------|
|                |             | Jo                                  | obs Subs                      |                                    |         |
|                |             |                                     | Committed YTD (               | Committed LTD Sub Ac               | ct Name |
| Jobcode        |             | Actual Current                      | Actual YTD                    | Actual LTD                         |         |
| Name           | Accrual B/F | Accrual Current                     | Accrual YTD                   | Accrual LTD                        |         |
| j1:000         | 0.00        | 0.00                                | 0.00                          | 0.00 000 Oth                       | er      |
| j1             | 0.00        | 15.00                               | 15.00                         | 15.00                              |         |
| Job 1          | 0.00        | 15.00                               | 15.00                         | 15.00                              |         |
| j1:001         | 0.00        | 0.00                                | 0.00                          | 0.00 001 Mat                       | erials  |
| j1             | 0.00        | 75.00                               | 75.00                         | 75.00                              |         |
| Job 1          | 0.00        | 75.00                               | 75.00                         | 75.00                              |         |
| j1:002         | 0.00        | 0.00                                | 0.00                          | 0.00 002 Lab                       | or      |
| j1             | 0.00        | 30.00                               | 30.00                         | 30.00                              |         |
| Job 1          | 0.00        | 30.00                               | 30.00                         | 30.00                              |         |
| j1:003         | 0.00        | 909.09                              | 909.09                        | 909.09 003 Pur                     | chasing |
| j1             | 0.00        | 0.00                                | 0.00                          | 0.00                               |         |
| Job 1          | 0.00        | 909.09                              | 909.09                        | 909.09                             |         |
| **             |             |                                     |                               |                                    |         |
|                | 0.00        | 909.09                              | 909.09                        | 909.09                             |         |
| j1             | 0.00        | 120.00                              | 120.00                        | 120.00                             |         |
|                | 0.00        | 1,029.09                            | 1,029.09                      | 1,029.09                           |         |
|                |             |                                     |                               |                                    |         |
| Key<br>Jobcode |             | Committed Current<br>Actual Current | Committed YTD (<br>Actual YTD | Committed LTD Sub Ac<br>Actual LTD | ct Name |
| Name           | Accrual B/F | Accrual Current                     | Accrual YTD                   | Accrual LTD                        |         |
| j2:000         | 0.00        | 0.00                                | 0.00                          | 0.00 000 Oth                       | er      |
| j2             | 0.00        | 365.00                              | 365.00                        | 365.00                             |         |
| Job 2          | 0.00        | 365.00                              | 365.00                        | 365.00                             |         |
| j2:001         | 0.00        | 0.00                                | 0.00                          | 0.00 001 Mat                       | erials  |
| j2             | 0.00        | 10.00                               | 10.00                         | 10.00                              |         |
| Job 2          | 0.00        | 10.00                               | 10.00                         | 10.00                              |         |
| j2:002         | 0.00        | 0.00                                | 0.00                          | 0.00 002 Lab                       | or      |
| j2             | 0.00        | 55.00                               | 55.00                         | 55.00                              |         |
| Job 2          | 0.00        | 55.00                               | 55.00                         | 55.00                              |         |
| **             |             |                                     |                               |                                    |         |

Slide 3 Slide notes:

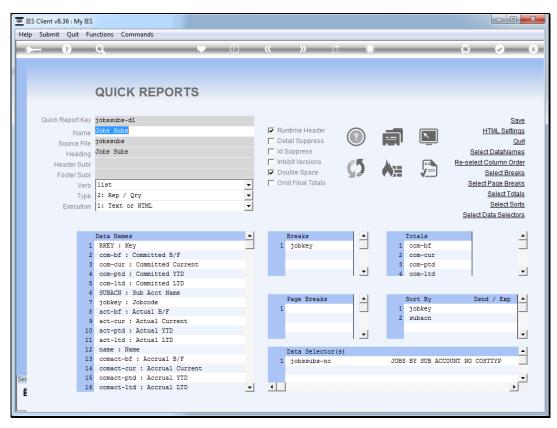

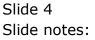

| lelp | Sub      | mit Quit I               | Functions Co            | mmands      |                    |          |        |              |                                     |            |       |       |                      |          |
|------|----------|--------------------------|-------------------------|-------------|--------------------|----------|--------|--------------|-------------------------------------|------------|-------|-------|----------------------|----------|
|      |          | ?                        | ۹                       | _           | •                  | ) (      | 0 ((   | ••••••       | <b>&gt;</b> 17                      |            | _     | ÷     | <ul> <li></li> </ul> |          |
|      |          |                          | Quick                   | Rep H       | TML S              | etting   | gs     |              |                                     |            |       |       |                      |          |
|      |          |                          | jobssubs-d1             | L           |                    |          |        |              | Column Headers                      | :-         |       |       | Save                 |          |
|      |          | Name                     | Jobs Subs<br>Main Repor | t Header: - |                    |          |        |              | Bold     Underline     All Capitals |            |       |       | <u>Quit</u>          |          |
|      |          | Alignment                | Center<br>Bold          | Г           | Underline          | <b>•</b> | Colum  | n Headers    | After Breaks                        |            | •     |       |                      |          |
|      |          | Foot                     | Verdana                 | 1           | ondonino           |          |        | Foot         | Verdana                             | es: -      |       |       |                      |          |
|      |          | Font-size                |                         | 14          |                    |          |        | Font-size    | 11                                  |            |       |       |                      |          |
|      |          | gs by Data<br>Data Names |                         | Line        | Mask               | Bold     | U/Line | Color        | Align                               | Cut / Wrap | Width | Pixel | Width                | <b>_</b> |
|      | 1        | RKEY<br>com-bf           |                         |             | 1<br>1 MR22,       |          |        | teal         | 1<br>r                              |            |       | .5    |                      |          |
|      | 2        | com-cur                  |                         |             | 1 MR22,            |          |        | blue         | r                                   |            |       | 2     |                      |          |
|      | 4        | com-ptd                  |                         |             | 1 MR22,            |          |        | navy         | r                                   |            |       | 2     |                      |          |
|      |          | -                        |                         |             | 1 MR22,            |          |        | purple       |                                     |            |       | 2     |                      |          |
|      | 6        | SUBACN                   |                         |             | 1                  |          |        |              | 1                                   |            | 2     | 25    |                      |          |
|      | 7        | jobkey                   |                         |             | 2                  |          |        |              | 1                                   |            | 1     | .5    |                      |          |
|      | 8        | act-bf                   |                         |             | 2 MR22,            |          |        | teal         | r                                   |            |       | 22    |                      |          |
|      | 9        | act-cur                  |                         |             | 2 MR22,            |          |        | blue         | r                                   |            |       | 22    |                      |          |
|      | 10       | act-ptd                  |                         |             | 2 MR22,            |          |        | navy         | r                                   |            |       | 22    |                      |          |
|      | 11       | act-ltd                  |                         |             | 2 MR22,            |          |        | purple       |                                     |            |       | 22    |                      |          |
|      | 12       | name                     |                         |             | 3                  |          |        |              | 1                                   |            |       | 80    |                      |          |
| s    | 13<br>14 |                          |                         |             | 3 MR22,<br>3 MR22, |          |        | teal<br>blue | r                                   |            |       | 2     |                      |          |
|      |          | comact-cu                | I                       |             |                    |          |        |              | r                                   |            |       |       |                      | -        |

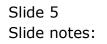

| Alignment       Line       Mask       Bold       Uline       Column Headers: -       Save         Main Report Header: -       Alignment       Save       Outit       Outit       Outit         Alignment       Save       Image: Column Headers: -       Image: Column Headers: -       Image: Column Headers: -       Outit       Outit         Bold       Underline       Image: Column Headers: -       Image: Column Headers: -       Im                                                                                                    | p Sub | omit Quit F | unctions Cor | mmands    |           |       |            |                                       |                  |            |          |    |          |   |
|----------------------------------------------------------------------------------------------------|-------|-------------|--------------|-----------|-----------|-------|------------|---------------------------------------|------------------|------------|----------|----|----------|---|
| Key         jobs:subs-d1         Column Headers: .         Quit           Name         Jobs:Subs         Underline                                                                                                    |       | ?           | Q            |           | •         | ) (   | D <b>«</b> | · · · · · · · · · · · · · · · · · · · | » 8T             |            | _        | 4  | <b>~</b> |   |
| Key       jobsaubs-dl       Column Headers: -       Ø Bold       Quilt         Jobs Subs       -       -       -       -       -       -       -       Quilt         Main Report Header: -       -       -       -       -       -       -       -       -       -       -       -       -       -       -       -       -       -       -       -       -       -       -       -       -       -       -       -       -       -       -       -       -       -       -       -       -       -       -       -       -       -       -       -       -       -       -       -       -       -       -       -       -       -       -       -       -       -       -       -       -       -       -       -       -       -       -       -       -       -       -       -       -       -       -       -       -       -       -       -       -       -       -       -       -       -       -       -       -       -       -       -       -       -       -       -       -       -       - <td></td> <td></td> <td>Quick</td> <td>Rep H</td> <td>TML S</td> <td>ettin</td> <td>gs</td> <td></td> <td></td> <td></td> <td></td> <td></td> <td></td> <td></td>                                                                                                    |       |             | Quick        | Rep H     | TML S     | ettin | gs         |                                       |                  |            |          |    |          |   |
| Indefine         Indefine         All Capitals         Alignment       Center       All Capitals         Alignment       Center       All Capitals         Bold       Underline       Fort       Fort         Font-size       Font-size       Font-size       Font-size       Font-size         Data Names       Line       Mask       Bold       U/Line       Color       Align       Cut / Wrap       Width       Pixel Width         Pata       Names       Line       Mask       Bold       U/Line       Color       Align       Cut / Wrap       Width       Pixel Width         1       REY       1       15       15       2         2       com-bf       1 MR22,       blue       r       22       22         3       com-cur       1 MR22,       purple       r       22       22         4       com-ptd       1 MR22,       purple       r       22       22         4       com-ptd       1 MR22,       purple       r       22       22         5       com-cur       1 MR22,       purple       r       22       22         6<                                                                                                    |       |             |              |           |           |       |            |                                       | Column Headers   | :-         |          |    | Save     |   |
| Underline         I diagonalization in the second of the second of the seco   |       | Name        | Jobs Subs    |           |           |       |            |                                       | Bold             |            |          |    | Quit     |   |
| Font Verdana       Font Verdana       Font Verdana       Font-size       14       Font Verdana       Settings by Data Name: -       Data Name: -       Data Name: -       Data Name: -       Data Name: -       Inne     Mask     Bold     U/Line     Color     Align     Cut / Wrap     Width     Fixel Nidth       1     RKTY     1     1     15     22       3     com-cur     1 MR22,     blue     r     22       4     com-ptd     1 MR22,     blue     r     22       5     com-ltd     1 MR22,     purple     r     22       6     SUBACN     1     1     25       7     jobkey     2     1     15       8     act-bf     2 MR22,     blue     r     22       10     act-ptd     2 MR22,     blue     r     22       10     act-ptd     2 MR22,     purple     r     22       11     act-ltd     2 MR22,     purple     22       12     name     3     1     30       13<                                                                                                    |       |             | Main Report  | Header: - |           | •     | Colum      | n Headers                             | 🗖 All Capitals   |            | <b>•</b> |    |          |   |
| Font Verdana       Font Verdana       Font Verdana       Font-size       14       Font Verdana       Settings by Data Name: -       Data Name: -       Data Name: -       Tota Name: -       Data Name: -       Data Name: -       Tota Name: -       Data Name: -       1       1       Settings by Data Name: -       Data Name: -       Data Name: -       1       1       1       1       Settings by Data Name: -       Data Name: -       Data Name: -       1       1       1       1       Settings by Data Name: -       Data Name: -       1       Colspan="2">New Yer       2       0       Colspan="2">Colspan="2">Colspan="2">Colspan="2">Colspan="2">Colspan="2">Colspan="2">Colspan="2">Colspan="2">Colspan="2">Colspan="2">Colspan="2"Colspan="2"Colspan="2"Colspan="2"Colspan="2"Colspan="2"Colspa="2"Co                                                                                                    |       |             | Bold         | Г         | Underline |       |            |                                       | For all Data Nam |            |          |    |          |   |
| Font-size     14     Font-size     11       Settinger set in the set in the |       | Foot        |              | ,         | ondonino  |       |            | Foot                                  |                  | es: -      |          |    |          |   |
| Settings by Data Name: -           Data Names         Line         Mask         Bold         U/Line         Color         Align         Cut / Wrap         Width         Pixel Width           1         RKFY         1         1         1         Scom-obf         1         MR22,         teal         r         22           3         com-our         1         MR22,         blue         r         22           4         com-ptd         1         MR22,         purple         r         22           5         com-ltd         1         MR22,         purple         r         22           6         SUBACN         1         1         25         1         15           8         act-bf         2         MR22,         teal         r         22           9         act-cur         2         MR22,         blue         r         22           10         act-ptd         2         MR22,         navy         r         22           10         act-ptd         2         MR22,         purple         r         22           11         act-ltd         2         MR22,         purple         22                                                                                                    |       |             |              | 14        |           |       |            |                                       |                  |            |          |    |          |   |
| 2         com-bf         1         MR22,         teal         r         22           3         com-cur         1         MR22,         blue         r         22           4         com-ptd         1         MR22,         navy         r         22           5         com-ltd         1         MR22,         purple         r         22           6         SUBACN         1         1         25         1         15           8         act-bf         2         MR22,         teal         r         22           9         act-cur         2         MR22,         blue         r         22           10         act-ptd         2         MR22,         purple         r         22           10         act-tdd         2         MR22,         purple         r         22           11         act-ltd         2         MR22,         purple         r         22           11         act-ltd         2         MR22,         purple         r         22           12         name         3         1         30         30         3                                                                                                    |       | Data Names  |              | Line      |           | Bold  | U/Line     | Color                                 | -                | Cut / Wrap |          |    | Width    | - |
| 3       com-cur       1 MR22,       blue       r       22         4       com-ptd       1 MR22,       navy       r       22         5       com-ltd       1 MR22,       purple       r       22         6       UBACN       1       1       25         7       jobkey       2       1       15         8       act-bf       2 MR22,       teal       r       22         9       act-cur       2 MR22,       blue       r       22         10       act-ptd       2 MR22,       purple       r       22         11       act-ltd       2 MR22,       purple       r       22         11       act-ptd       2 MR22,       purple       r       22         11       act-ltd       2 MR22,       purple       r       22         11       act-ptd       3 MR22,       purple       r       22         13       comact-bf       3 MR22,       teal       r       22                                                                                                    |       |             |              |           |           |       |            | teal                                  |                  |            |          |    |          | - |
| 4       com-ptd       1 MR22,       navy       r       22         5       com-ltd       1 MR22,       purple       r       22         6       SUBACN       1       1       25         7       jobkey       2       1       15         8       act-bf       2 MR22,       teal       r       22         9       act-cur       2 MR22,       blue       r       22         10       act-ptd       2 MR22,       navy       r       22         11       act-ltd       2 MR22,       purple       r       22         11       act-ltd       2 MR22,       purple       r       22         12       name       3       1       30       30         13       comact-bf       3 MR22,       teal       r       22                                                                                                    |       |             |              |           |           |       |            |                                       |                  |            |          |    |          |   |
| 6         SUBACN         1         1         25           7         jobkey         2         1         15           8         act-bf         2 MR22,         teal         r         22           9         act-cur         2 MR22,         blue         r         22           10         act-ptd         2 MR22,         navy         r         22           11         act-ptd         2 MR22,         purple         r         22           11         act-ptd         2 MR22,         purple         r         22           11         act-ptd         3 MR22,         purple         r         22           12         name         3         MR22,         teal         r         22                                                                                                    |       |             |              |           |           |       |            |                                       | -                |            |          |    |          |   |
| 7         jobkey         2         1         15           8         act-bf         2         teal         r         22           9         act-our         2         blue         r         22           10         act-ptd         2         mavy         r         22           11         act-ptd         2         MR22,         purple         r         22           11         act-ltd         2         MR22,         purple         r         22           12         name         3         1         30         30           13         commact-bf         3         MR22,         teal         r         22                                                                                                    | 5     | -           |              |           |           |       |            | -                                     | e r              |            | 2        | 2  |          |   |
| 8         act-bf         2 MR22,         teal         r         22           9         act-cur         2 MR22,         blue         r         22           10         act-ptd         2 MR22,         navy         r         22           11         act-ltd         2 MR22,         purple         r         22           11         act-ltd         2 MR22,         purple         r         22           12         name         3         1         30           13         comact-bf         3 MR22,         teal         r         22                                                                                                    | 6     |             |              |           | 1         |       |            |                                       | 1                |            | 2        | 25 |          |   |
| 9         act-cur         2         MR22,         blue         r         22           10         act-ptd         2         MR22,         navy         r         22           11         act-ltd         2         MR22,         purple         r         22           11         act-ltd         2         MR22,         purple         r         22           12         name         3         1         30         30           13         comact-bf         3         MR22,         teal         r         22                                                                                                    |       |             |              |           |           |       |            |                                       | -                |            |          |    |          |   |
| 10         act-ptd         2         MR22,         navy         r         22           11         act-ltd         2         MR22,         purple         r         22           12         name         3         1         30           13         commact-bf         3         MR22,         teal         r         22                                                                                                    |       |             |              |           |           |       |            |                                       | -                |            |          |    |          |   |
| 11         act-ltd         2 MR22,         purple         r         22           12         name         3         1         30           13         comact-bf         3 MR22,         teal         r         22                                                                                                    |       |             |              |           |           |       |            |                                       |                  |            |          |    |          |   |
| 12         name         3         1         30           13         comact-bf         3 MR22,         teal         r         22                                                                                                    |       | -           |              |           |           |       |            | -                                     |                  |            |          |    |          |   |
| 13 comact-bf 3 MR22, teal r 22                                                                                                    |       |             |              |           |           |       |            | purpre                                |                  |            |          |    |          |   |
|                                                                                                    |       |             |              |           |           |       |            | teal                                  |                  |            |          |    |          |   |
| 14 Comact-cur 3 MR22, Blue r 22                                                                                                    | 14    | comact-cu:  | r            |           | 3 MR22,   |       |            | blue                                  | r                |            | 2        | 22 |          |   |

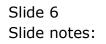

| a IES | Clien         | t v8.36 : My I           | ES                  |            |           |        |           |                                       |                             |             |       |       |                      |   |
|-------|---------------|--------------------------|---------------------|------------|-----------|--------|-----------|---------------------------------------|-----------------------------|-------------|-------|-------|----------------------|---|
| Help  | Sub           | mit Quit                 | Functions C         | ommands    |           |        |           |                                       |                             |             |       |       |                      |   |
| •     |               | ?                        | Q                   | _          |           |        | D «       | · · · · · · · · · · · · · · · · · · · | <b>*</b> 8T                 |             | -     | ÷     | <ul> <li></li> </ul> | 0 |
|       |               |                          | Quick               | Rep H      | ITML S    | etting | gs        |                                       |                             |             |       |       |                      |   |
|       |               |                          | jobssubs-o          | 11         |           |        |           |                                       | Column Headers              | i: -        |       |       | Save                 |   |
|       |               | Name                     | Jobs Subs           |            |           |        |           |                                       | Bold                        |             |       |       | <u>Quit</u>          |   |
|       |               | Alignment                | Main Repo<br>Center | rt Header: | -         | •      | Column    | n Headers                             | All Capitals                |             | •     |       |                      |   |
|       |               |                          | ☐ Bold Verdana      | Г          | Underline |        |           | Font                                  | For all Data Nam<br>Verdana | ies: -      |       |       |                      |   |
|       |               | Font-size                |                     | 14         |           |        |           | Font<br>Font-size                     | 11                          |             |       |       |                      |   |
| 5     |               | gs by Data<br>Data Names |                     | Line       | Mask      | Bold   | U/Line    | Color                                 | Align                       | Cut / Wrap  | Width | Pixel | Width                |   |
|       |               | RKEY                     |                     | DINC       | 1         | 2010   | 07 111110 | 00101                                 | 1                           | Cut / Wildp |       | 15    | WILLOUI              |   |
|       | 2             | com-bf                   |                     |            | 1 MR22,   |        |           | teal                                  | r                           |             |       | 22    |                      |   |
|       | 3             | com-cur                  |                     |            | 1 MR22,   |        |           | blue                                  | r                           |             |       | 22    |                      |   |
|       | 4             | com-ptd                  |                     |            | 1 MR22,   |        |           | navy                                  | r                           |             |       | 22    |                      |   |
|       |               | -                        |                     |            | 1 MR22,   |        |           | purple                                |                             |             |       | 22    |                      |   |
|       | 6             | SUBACN                   |                     |            | 1         |        |           |                                       | 1                           |             | :     | 25    |                      |   |
|       | 7             | jobkey                   |                     |            | 2         |        |           |                                       | 1                           |             |       | 15    |                      |   |
|       | 8             | act-bf                   |                     |            | 2 MR22,   |        |           | teal                                  | r                           |             | :     | 22    |                      |   |
|       | 9             | act-cur                  |                     |            | 2 MR22,   |        |           | blue                                  | r                           |             |       | 22    |                      |   |
|       | 10            | act-ptd                  |                     |            | 2 MR22,   |        |           | navy                                  | r                           |             | 1     | 22    |                      |   |
|       | 11            | act-1td                  |                     |            | 2 MR22,   |        |           | purple                                | e r                         |             | 1     | 22    |                      |   |
|       | 12            | name                     |                     |            | 3         |        |           |                                       | 1                           |             |       | 30    |                      |   |
|       |               | comact-bf                |                     |            | 3 MR22,   |        |           | teal                                  | r                           |             |       | 22    |                      |   |
| es.   |               | comact-cu                |                     |            | 3 MR22,   |        |           | blue                                  | r                           |             | 1     | 22    |                      | • |
| Ē     | <u>N</u> ex P | re <u>A</u> dd Ins       | Ed Del              |            |           |        |           |                                       |                             |             |       |       |                      |   |

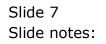

Slide 8 Slide notes:

| p S | ubmit  | Quit           | Functions C | Commands |                  |        |        |           |                                                     |         |           |          |          |   |
|-----|--------|----------------|-------------|----------|------------------|--------|--------|-----------|-----------------------------------------------------|---------|-----------|----------|----------|---|
|     | _      | ?              | Q           | _        | _                | •      | Ø (    | >         | <b>)</b> îT                                         |         | _         | (        | 3        | ) |
|     |        |                | Quick       | Rep      | HTML             | Settin | gs     |           |                                                     |         |           |          |          |   |
|     |        | Kev            | jobssubs-   | d1       |                  |        |        |           | Column Headers                                      |         |           |          | Save     |   |
|     |        |                | Jobs Subs   |          |                  |        |        |           | Bold                                                |         |           |          | Quit     |   |
|     |        | Name           | Main Repo   |          | :-               |        |        |           | <ul> <li>Underline</li> <li>All Capitals</li> </ul> |         |           |          |          |   |
|     | A      | lignment       | Center      |          |                  | -      | Colum  | n Headers | After Breaks                                        |         |           | -        |          |   |
|     |        |                | 🗖 Bold      |          | 🗖 Underlin       | е      |        |           | For all Data Nam                                    | ies: -  |           |          |          |   |
|     |        |                | Verdana     | 14       |                  |        |        | Font      | Verdana<br>11                                       |         |           |          |          |   |
|     | F      | ont-size       |             | 14       |                  |        |        | Font-size | 11                                                  |         |           |          |          |   |
| Set | ttings | by Data        | Name: -     |          |                  |        |        |           |                                                     |         |           |          |          |   |
|     |        | a Names        |             | Line     |                  | Bold   | U/Line | Color     | Align                                               | Cut / W | Widt Widt |          | el Width |   |
|     | 1 RK   |                |             |          | 1                |        |        |           | 1                                                   |         |           | 15       |          | - |
|     |        | m-bf           |             |          | 1 MR22           |        |        | teal      | r                                                   |         |           | 22       |          |   |
|     |        | m-cur          |             |          | 1 MR22           |        |        | blue      | r                                                   |         |           | 22       |          |   |
|     |        | m-ptd<br>m-ltd |             |          | 1 MR22<br>1 MR22 |        |        | navy      | r                                                   |         |           | 22<br>22 |          |   |
|     |        | m-ita<br>BACN  |             |          | 1 MR22           | ,      |        | purple    | e r<br>1                                            |         |           | 22       |          |   |
|     | 2      | bkey           |             | l        | 2                |        |        |           | 1                                                   |         |           | 15       |          |   |
|     |        | t-bf           |             |          | 2 MR22           |        |        | teal      | r                                                   |         |           | 22       |          |   |
|     |        | t-cur          |             |          | 2 MR22<br>2 MR22 |        |        | blue      | r                                                   |         |           | 22       |          |   |
|     | LO ac  |                |             |          | 2 MR22           | •      |        | navy      | r                                                   |         |           | 22       |          |   |
|     |        | t-ltd          |             |          | 2 MR22           |        |        | purple    |                                                     |         |           | 22       |          |   |
|     | L2 na  |                |             |          | 3                | ,      |        | parpro    | 1                                                   |         |           | 30       |          |   |
|     |        | mact-bf        |             |          | 3 MR22           |        |        | teal      | r                                                   |         |           | 22       |          |   |
| 1   |        | mact-cu        |             |          | 3 MR22           |        |        | blue      | r                                                   |         |           | 22       |          |   |
|     |        |                |             |          |                  |        |        |           |                                                     |         |           |          |          |   |

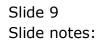

|       | nt v8.36 : My I<br>okup Back 1 |            | t Line Edit | Mini Menu Su | ıbmit Field | Quit   |              |                  |       |      |       |          |          |            |
|-------|--------------------------------|------------|-------------|--------------|-------------|--------|--------------|------------------|-------|------|-------|----------|----------|------------|
| )     | ?                              | ٩          | -           |              | 0           | ) «    | ,            | > iT             |       | -    | -     | (        | \$ 0     | )          |
|       |                                |            |             |              |             |        |              |                  |       |      |       |          |          |            |
|       |                                | Quick      | Rep I       | HTML S       | etting      | js     |              |                  |       |      |       |          |          |            |
|       |                                |            |             |              |             |        |              |                  |       |      |       |          | Save     |            |
|       |                                | jobssubs-d | 11          |              |             |        |              | Column Headers   |       |      |       |          |          |            |
|       | Name                           | Jobs Subs  |             |              |             |        |              | Bold             |       |      |       |          | Quit     |            |
|       |                                |            |             |              |             |        |              | Underline        |       |      |       |          |          |            |
|       |                                | Main Repo  | rt Header:  | -            |             |        |              | All Capitals     |       |      |       |          |          |            |
|       | Alignment                      |            |             |              | -           | Column | Hoodore      | After Breaks     |       |      |       | -        |          |            |
|       | Angritton                      | 1          |             |              |             | oolann | i i i cudoro |                  |       |      |       |          |          |            |
|       |                                | Bold       |             | Underline    |             |        |              | For all Data Nam | es    |      |       |          |          |            |
|       | Font                           | Verdana    |             |              |             |        | Font         | Verdana          | 001 - |      |       |          |          |            |
|       | Font-size                      |            | 14          |              |             |        | Font-size    | 11               |       |      |       |          |          |            |
|       | F UTIT-SIZE                    |            |             |              |             |        | F011-5126    |                  |       |      |       |          |          |            |
| Setti | ngs by Data                    | Name: .    |             |              |             |        |              |                  |       |      |       |          |          |            |
|       | Data Names                     |            | Line        | Mask         | Bold        | U/Line | Color        | Align            | Cut / | Wrap | Width | Pix      | el Width |            |
| 1     | RKEY                           |            |             | 1            |             |        |              | 1                |       |      |       | 15       |          |            |
| 2     | com-bf                         |            |             | 1 MR22,      |             |        | teal         | r                |       |      |       | 22       |          |            |
| 3     |                                |            |             | 1 MR22,      |             |        | blue         | r                |       |      |       | 22       |          |            |
| 4     | -                              |            |             | 1 MR22,      |             |        | navy         | r                |       |      |       | 22       |          |            |
| 5     |                                |            |             | 1 MR22,      |             |        | purple       |                  |       |      |       | 22       |          |            |
|       | SUBACN                         |            | 1           |              |             |        |              | 1                |       |      |       | 25       |          |            |
| 7     |                                |            |             | 2            |             |        |              | 1                |       |      |       | 15       |          |            |
| 8     |                                |            |             | 2 MR22,      |             |        | teal         | r                |       |      |       | 22       |          |            |
| 9     |                                |            |             | 2 MR22,      |             |        | blue         | r                |       |      |       | 22       |          |            |
|       | act-ptd                        |            |             | 2 MR22,      |             |        | navy         | r                |       |      |       | 22<br>22 |          |            |
| 11    |                                |            |             | 2 MR22,<br>3 |             |        | purple       | r 1              |       |      |       | 30       |          |            |
|       | comact-bf                      |            |             | 3 MR22,      |             |        | teal         | r                |       |      |       | 22       |          |            |
|       | comact-cu                      |            |             | 3 MR22,      |             |        | blue         | r                |       |      |       | 22       |          |            |
|       | Pre Add Ins                    |            |             | 5 million    |             |        | DIG          |                  |       |      |       |          |          | _ <u>-</u> |
| Nex   |                                |            |             |              |             |        |              |                  |       |      |       |          |          |            |

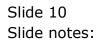

| -    |               | t v8.36 : My If<br>kup Back 1 | ES<br>Field Restart I | Line Edit I | Mini Menu Si | ıbmit Field | Quit   |            |                  |            |       |             | - O <mark>- X</mark> |
|------|---------------|-------------------------------|-----------------------|-------------|--------------|-------------|--------|------------|------------------|------------|-------|-------------|----------------------|
| •    |               | ?                             | ۹                     | -           |              | ) (         | D «    | ,          | <b>)</b> it      |            | -     | 6           | ) (X                 |
|      |               |                               | Quick                 | Rep H       | ITML S       | ettin       | as     |            |                  |            |       |             |                      |
| Г    |               |                               |                       |             |              |             |        |            |                  |            |       | Save        |                      |
|      |               | Key                           | jobssubs-d1           | L           |              |             |        |            | Column Headers   | e -        |       |             |                      |
|      |               | Name                          | Jobs Subs             |             |              |             |        |            | Bold             |            |       | Quit        |                      |
|      |               | ranne                         |                       |             |              |             |        |            | Underline        |            |       |             |                      |
|      |               |                               | Main Repor            | t Header    |              |             |        |            | All Capitals     |            |       |             |                      |
|      |               | Alignment                     |                       |             |              | •           | Column | Headers    | After Breaks     |            | -     |             |                      |
|      |               | Alginnent                     |                       |             |              |             | Column | rifeauera  |                  |            |       |             |                      |
|      |               |                               | Bold                  | Г           | Underline    |             |        |            | For all Data Nan | 165' -     |       |             |                      |
|      |               | Font                          | Verdana               |             |              |             |        | Font       | Verdana          | 1001 -     |       |             |                      |
|      |               | Font-size                     |                       | 14          |              |             |        | Font-size  | 11               |            |       |             |                      |
|      |               | T OTA OILO                    |                       |             |              |             |        | . 511 0120 |                  |            |       |             |                      |
| Se   | ettin         | gs by Data                    | Name: -               |             |              |             |        |            |                  |            |       |             |                      |
|      | I             | Data Names                    |                       | Line        | Mask         | Bold        | U/Line | Color      | Align            | Cut / Wrap | Width | Pixel Width | -                    |
|      |               | RKEY                          |                       |             | 1            |             |        |            | 1                |            |       | 15          |                      |
|      | 2             | com-bf                        |                       |             | 1 MR22,      |             |        | teal       | r                |            |       | 22          |                      |
|      |               | com-cur                       |                       |             | 1 MR22,      |             |        | blue       | r                |            |       | 22          |                      |
|      | 4             | com-ptd                       |                       |             | 1 MR22,      |             |        | navy       | r                |            |       | 22          |                      |
|      |               | com-ltd<br>SUBACN             |                       |             | 1 MR22,      |             |        | purple     | : r<br>1         |            | 25    | 22          |                      |
|      | 7             | jobkey                        |                       | 1           | 2            |             |        |            | 1                |            |       | )<br>15     |                      |
|      |               | act-bf                        |                       |             | 2 MR22,      |             |        | teal       | r                |            |       | 22          |                      |
|      |               | act-cur                       |                       |             | 2 MR22,      |             |        | blue       | r                |            |       | 22          |                      |
|      |               | act-ptd                       |                       |             | 2 MR22,      |             |        | navy       | r                |            |       | 22          |                      |
|      |               | act-1td                       |                       |             | 2 MR22,      |             |        | purple     | e r              |            |       | 22          |                      |
|      | 12            | name                          |                       |             | 3            |             |        |            | 1                |            | 3     | 30          |                      |
|      | 13            | comact-bf                     |                       |             | 3 MR22,      |             |        | teal       | r                |            | 2     | 22          |                      |
|      |               | comact-cu                     |                       |             | 3 MR22,      |             |        | blue       | r                |            | 2     | 22          | -                    |
| E Ne | ex <u>P</u> i | re <u>A</u> dd Ins            | Ed Del                |             |              |             |        |            |                  |            |       |             |                      |
|      |               |                               |                       |             |              |             |        |            |                  |            |       |             |                      |

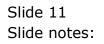

|       | nt v8.36 : My Ii<br>okup Back 1 | ES<br>Field Restart Lin | e Edit Mini M | enu Submit f | Field Quit |            |                  |            |       |             |          |
|-------|---------------------------------|-------------------------|---------------|--------------|------------|------------|------------------|------------|-------|-------------|----------|
|       | ?                               | Q                       | _             | Ŷ            | 0          | ( )        | ) îT             |            | _     | 6           | <i>•</i> |
|       |                                 |                         |               |              |            |            |                  |            |       |             |          |
|       |                                 |                         |               |              |            |            |                  |            |       |             |          |
|       |                                 | Quick R                 | ерни          | IL Sett      | ings       |            |                  |            |       |             |          |
|       |                                 |                         |               |              |            |            |                  |            |       |             |          |
|       | Kev                             | jobssubs-dl             |               |              |            |            | Column Headers   |            |       | Save        |          |
|       |                                 | Jobs Subs               |               |              |            |            | Bold             | -          |       | Quit        |          |
|       | Name                            |                         |               |              |            |            | Underline        |            |       |             |          |
|       |                                 | Main Report H           | eader: -      |              |            |            | 🗖 All Capitals   |            |       |             |          |
|       | Alignment                       |                         |               |              | Colum      | in Headers | After Breaks     |            | -     |             |          |
|       |                                 |                         |               |              |            |            | ,                |            | _     |             |          |
|       |                                 | Bold                    | 🗖 Und         | erline       |            |            | For all Data Nam | es: -      |       |             |          |
|       |                                 | Verdana<br>14           |               |              |            | Font       | Verdana<br>11    |            |       |             |          |
|       | Font-size                       | 14                      |               |              |            | Font-size  | 11               |            |       |             |          |
| Setti | ngs by Data                     | Name: -                 |               |              |            |            |                  |            |       |             |          |
|       | Data Names                      |                         | Line Ma       | sk Bo        | old U/Line | Color      | Align            | Cut / Wrap | Width | Pixel Width |          |
|       | RKEY                            |                         | 1             |              |            |            | 1                |            |       | 5           |          |
| 2     |                                 |                         |               | R22,         |            | teal       | r                |            |       | 2           |          |
| 3     |                                 |                         |               | R22,         |            | blue       | r                |            |       | 2           | _        |
| 4     | -                               |                         |               | R22,         |            | navy       | r                |            |       | 2           |          |
| 5     |                                 |                         |               | R22,         |            | purple     | : r<br>1         |            |       | 2           |          |
|       | SUBACN                          |                         | 1             |              |            |            | 1                |            | 25    | 5           |          |
| 7     |                                 |                         |               | R22,         |            | teal       | r                |            |       | 2           |          |
| 9     |                                 |                         |               | R22,<br>R22, |            | blue       | r                |            |       | 2           |          |
|       | act-cur<br>act-ptd              |                         |               | R22,<br>R22, |            | navy       | r                |            |       | 2           |          |
| 11    |                                 |                         |               | R22,         |            | purple     |                  |            |       | 2           |          |
| 12    |                                 |                         | 3             |              |            | purpre     | 1                |            |       | 0           |          |
|       | comact-bf                       |                         |               | R22,         |            | teal       | r                |            |       | 2           |          |
|       | comact-cu                       |                         |               | R22,         |            | blue       | r                |            |       | 2           |          |
|       | Pre Add Ins                     |                         |               |              |            |            |                  |            |       |             |          |
|       |                                 |                         |               |              |            |            |                  |            |       |             |          |

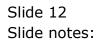

| Column Headers: -         Key       jobssubs-d1       Column Headers: -         Jobs       Subs       Image: Bold       Underline         Main Report Header: -       All Capitals       All Capitals         Alignment       Center       Image: Column Headers       Image: Column Headers         Bold       Underline       All Capitals       Image: Column Headers       Image: Column Headers         Font       Font       Font       Image: Column Headers       Image: Column Headers       Image: Column Headers         Bold       Underline       Font       Font       Image: Column Headers       Image: Column Headers         Font       Bold       Underline       Font       Image: Column Headers       Image: Column Headers         Font       Tent-size       Image: Column Headers       Image: Column Headers       Image: Column Headers       Image: Column Headers         Font       Tent-size       Tent-size       Font-size       Image: Column Headers       Image: Column Headers         Settings by Data Name: -       Font-size       Font-size       Image: Column Headers       Image: Column Headers       Image: Column Headers         2       com-bf       1       MS22,       teal       Image: Column Headers       Image: Column Headers <th></th>                                                                                                    |                                                                                                    |
|----------------------------------------------------------------------------------------------------|----------------------------------------------------------------------------------------------------|
| Key       jobssubs-d1       Column Headers: -         Jobs       Subs       Image: Column Headers: -         Jobs       Subs       Image: Column Headers: -         Main       Report Header: -       Image: Column Headers         Alignment       Center       Image: Column Headers         Font       Verdana       Image: Column Headers         Font       Verdana       Image: Column Headers         Font       Verdana       Image: Column Headers         Font       Verdana       Image: Column Headers         Font       Verdana       Image: Column Headers         Font-size       11       Image: Column Headers         Settings by Data Name: -       Font-size       11         Data       Names       Line       Max2,         Data       Names       Line       Max2,         Some-our       1       MR22,       May       1         2       com-bf       1       MR22,       May       2         3       com-our       1       MR22,       May       2       2         4       com-our       1       MR22,       May       2       2         5       Som-our       1       MR22                                                                                                    | <ul> <li>Image: A start of the start of the start of</li></ul> |
| Key       jobssubs-d1       Column Headers: -         Jobs       Subs       Image: Column Headers: -         Main Report Header: -       Image: Column Headers       Image: Column Headers         Alignment       Center       Image: Column Headers       Image: Column Headers         Font       Verdana       Image: Column Headers       Image: Column Headers       Image: Column Headers         Font       Verdana       Image: Column Headers       Image: Column Headers       Image: Column Headers       Image: Column Headers         Font       Verdana       Image: Column Headers       Image: Column Headers       Image: Column Headers       Image: Column Headers       Image: Column Headers         Font-Size       14       Column Headers       Image: Column Headers       Image: Column Headers                                                                                                    |                                                                                                    |
| Key       jobssubs-d1       Column Headers: -       Bold       Underline         Main Report Header: -       All capitals       All capitals         Alignment       Center       Column Headers       All capitals         Font       Por all Data Names: -       Verdana       Verdana         Font-size       14       Font-size       11         Settings by Data Name: -       Verdana       Verdana       Verdana         Settings by Data Name: -       1       15       15         2       com-bf       1 MR22,       blue       r       22         3       com-cur       1 MR22,       purple       r       22         4       com-ptd       1 MR22,       purple       22       1         5       com-ptd       1 MR22,       purple       22       1         5       com-bf       1 MR22,       purple       22       1         6       SUBACN       1       25       1       25       1         7       jobkey       2       1       15       3       22       3         6       2       MR22,       blue       1       25       3       3       3       3                                                                                                    |                                                                                                    |
| Key       jobssubs       Column Headers: -       Column Headers: -         Name       Jobs Subs       Image: Column Header: -       Image: Column Header: -       Image: Column Header: -         Alignment       Center       Image: Column Header: -       Image: Column Header: -       Image: Column Header: -       Image: Column Header: -         Fort       Verdana       Image: Column Header: -       Image: Column Header: -       Image: Column Header: -       Image: Column Header: -         Fort       Verdana       Image: Column Header: -       Image: Column Header: -       Image: Column Header: -       Image: Column Header: -         Fort       Verdana       Image: Column Header: -       Image: Column Header: -       Image: Column Header: -       Image: Column Header: -         Fort       Verdana       Image: Column Header: -       Fort all Data Names: -       Verdana         Fort       Verdana       Image: Column Header: -       Verdana       Image: Column Header: -         Settings by Data Name: -       Image: Column Header: -       Fort all Data Names: -       Verdana         Settings by Data Name: -       Image: Column Header: -       Image: Column Header: -       Image: Column Header: -         2       com-bf       Image: Column Header: -       Image: Column Header: -       Image: Column Header: -       Image: Column                                                                                                    | Save                                                                                                    |
| Name Jobs Subs<br>Main Report Header: -<br>Alignment Center  Main Report Header: -<br>Alignment Center  Main Report Header: -<br>Alignment Center  Main Report Header: -<br>Align Cut / Wrap Midth Pixel Mid<br>Font-size  For all Data Names: -<br>Verdana<br>Font-size  For all Data Names: -<br>Verdana<br>Tom-bf 1 MR22,  Tom align Cut / Wrap Midth Pixel Mid<br>1 RKEY  1  Font-size  For all Data Names: -<br>Verdana<br>Tom-bf 1 MR22,  Total r  Color  Align Cut / Wrap Midth Pixel Mid<br>1 RKEY  1  Font-size  For all Data Names: -<br>Verdana<br>Settings by Data Name: -<br>Font-size  For all Data Names: -<br>Verdana<br>Tom-bf 1 MR22,  Font-size  For all Data Names: -<br>Verdana<br>Font-size  For all Data Names: -<br>Verdana<br>Font-size  For all Data Names: -<br>For all Data Names: -<br>Fo | ave                                                                                                    |
| Main Report Header: -     Index in Report Header: -       All capitals       All capitals       All capitals       All capitals       All capitals       All capitals       All capitals       All capitals       All capitals       All capitals       Font       Font       Verdana       Font-size       Pont-size       Font       Verdana       Font       Pont-size       Data Names       Line     Mask       Bold     U/Line       Color     Align       Cut / Wrap     Width       Pixel Widt       1       2     Com-bf       1       2     Com-bf       1     15       2     Com-bf       1     15       2     Com-bf       3     Com-cur       1     MR22,       2     Dule       2     Com-cur       4     Com-cur       1     25       5     Com-cur       4     Cur / Wrap       2     Cur / Wrap       2     Cur / Wrap       2       3 <td>Quit</td>                                                                                                    | Quit                                                                                                    |
| Main Report Header: -     All Capitals       Alignment     Center     Alignment       Font     Underline     After Breaks       Font     Verdana     Font       Font-size     14     Font-size       Data Names:     1       Settings by Data Name:     Font-size       Data Names     Line     Mask       Bold     U/Line     Color       Alignment     Main     Pixel Name       Settings by Data Name:     1     Font-size       Data Names     Line     Mask     Bold       1     RKZY     1     1       2     com-bf     1     MR22,     teal       3     com-cur     1     MR22,     blue     r       4     com-ptd     1     MR22,     purple     22       5     com-ltd     1     MR22,     purple     22       6     SUBACN     1     1     25       7     jobkey     2     1     15       8     act-bf     2     MR22,     blue     22       9     act-cur     2     MR22,     blue     22                                                                                                    | aron                                                                                                    |
| Alignment     Center     Column Headers     After Breaks       Font     Verdana       Font-size     14       Font-size     11   Settings by Data Name: -       Data Names     Line     Mask       Bold     U/Line     Column Headers       Font-size     11   Settings by Data Name: -       Data Names     Line     Mask       Bold     U/Line     Column Headers       Pont-size     11   Settings by Data Name: -       Data Names     Line       Mask     Bold       U/Line     Column Headers         Settings by Data Name: -         Data Names     Line       Mask     Bold       U/Line     Column Headers       I     RXCY       1     NR22,       toom-bf     1       MR22,     purple       som-bf     1       MR22,     purple       Som-bf     1       Som-bf     1       Som-bf     1       Som-cur     1       MR22,     purple       Som-bf     1       Som-bf     1       Som-bf     1       Som-bf     1       Som-bf     1 <td< td=""><td></td></td<>                                                                                                    |                                                                                                    |
| Bold     Underline       Font     Verdana       Font-size     14       Font-size     11       Settings by Data Names: -     1       Data Names     14       Data Names     11       Settings by Data Names: -     1       Data Names     Line     Mask       Bold     U/Line     Color       Align     Cut / Wrap     Width       Pixel Niddi     18       2 com-bf     1       1 RK2Y     1     1       2 com-bf     1 MR22,     teal       3 com-cur     1     MR22,       4 com-ptd     1     MR22,       5 com-ltd     1     MR22,       6 SUBACN     1     1       1     25       7     jokey     2       4 sot-bf     2     1       9 act-cur     2     KR22,       blue     r     22                                                                                                    |                                                                                                    |
| Font Verdana       Verdana       Verdana       Font-size       14       Settings by Data Name: -       Data Name: -       Data Name: -       Data Name: -       Data Name: -       Data Name: -       Ine     Mask       Bold     U/Line     Color       Align     Cut / Wrap     Width       Pixel Widt       1     RK2Y     1     15       2     com-bf     1       2     com-bf     1     MR22,       3     com-cur     1     MR22,     purple     r       2     5     com-ltd     1     MR22,     purple     r       3     Subacon     1     1     25     1     15       3     act-bf     2     MR22,     teal     r     22       9     act-cur     2     MR22,     blue     r     22                                                                                                    |                                                                                                    |
| Font Verdana       Verdana       Verdana       Font-size       14       Settings by Data Name: -       Data Name: -       Data Name: -       Data Name: -       Data Name: -       Data Name: -       Ine     Mask       Bold     U/Line     Color       Align     Cut / Wrap     Width       Pixel Widt       1     RK2Y     1     15       2     com-bf     1       2     com-bf     1     MR22,       3     com-cur     1     MR22,     purple     r       2     5     com-ltd     1     MR22,     purple     r       3     Subacon     1     1     25     1     15       3     act-bf     2     MR22,     teal     r     22       9     act-cur     2     MR22,     blue     r     22                                                                                                    |                                                                                                    |
| Font-size     14     Font-size     11       Settings by Data Name: -       Data Name: -       Data Name: -       Data Names     Line     Mask     Bold     U/Line     Color     Align     Cut / Wrap     Width     Pixel Width       1     RKEY     1     1     1     15       2     com-bf     1     MR22,     teal     r     22       3     com-cur     1     MR22,     blue     r     22       4     com-ptd     1     MR22,     navy     r     22       5     com-itd     1     MR22,     purple     r     22       6     SUBACN     1     1     25     1     15       8     act-bf     2     MR22,     teal     r     22       9     act-cur     2     MR22,     blue     r     22                                                                                                    |                                                                                                    |
| Diffester         Diffester           Data Name:         Line         Mask         Bold         U/Line         Color         Align         Cut / Wrap         Width         Pixel Width           1         RKEY         1         1         15         2         15           2         com-bf         1         MR22,         teal         r         22           3         com-our         1         MR22,         blue         r         22           4         com-ptd         1         MR22,         purple         r         22           5         com-ltd         1         MR22,         purple         r         22           6         SUBACN         1         1         25         7         jokey         2           6         SUBACN         1         1         25         1         15           8         act-bf         2         MR22,         teal         r         22           9         act-cur         2         MR22,         blue         r         22                                                                                                    |                                                                                                    |
| Data Names         Line         Mask         Bold         U/Line         Color         Align         Cut / Wrap         Width         Pixel Width           1         RKEY         1         1         1         15         15           2         com-bf         1         MR22,         teal         r         22           3         com-cur         1         MR22,         blue         r         22           4         com-ptd         1         MR22,         navy         r         22           5         com-ltd         1         MR22,         purple         r         22           5         SUBACN         1         MR22,         purple         r         25           7         jobkey         2         1         15         26           8         act-bf         2         R22,         teal         r         22           9         act-cur         2         MR22,         blue         r         22                                                                                                    |                                                                                                    |
| Data Names         Line         Mask         Bold         U/Line         Color         Align         Cut / Wrap         Width         Pixel Width           1         RKEY         1         1         1         15         15           2         com-bf         1         MR22,         teal         r         22           3         com-cur         1         MR22,         blue         r         22           4         com-ptd         1         MR22,         navy         r         22           5         com-ltd         1         MR22,         purple         r         22           5         SUBACN         1         MR22,         purple         r         25           7         jobkey         2         1         15         26           8         act-bf         2         R22,         teal         r         22           9         act-cur         2         MR22,         blue         r         22                                                                                                    |                                                                                                    |
| 2         com-bf         1         MR22,         teal         r         22           3         com-cur         1         MR22,         blue         r         22           4         com-ptd         1         MR22,         navy         r         22           5         com-ld         1         MR22,         purple         r         22           6         SUBACN         1         1         25         7         jokey         2         1         15           8         act-bf         2         MR22,         teal         r         22           9         act-cur         2         MR22,         blue         r         22                                                                                                    | th                                                                                                    |
| 3         com-cur         1         MR22,         blue         r         22           4         com-ptd         1         MR22,         navy         r         22           5         com-ld         1         MR22,         purple         r         22           6         SUBACN         1         1         25         27         15           7         jobkey         2         1         15         28         22         22           9         act-bf         2         MR22,         teal         r         22           9         act-cur         2         MR22,         blue         r         22                                                                                                    |                                                                                                    |
| 4         com-ptd         1         MR22,         navy         r         22           5         com-ltd         1         MR22,         purple         r         22           6         SUBACN         1         1         25         2         1         25           7         jobkey         2         1         15         3         act-bf         22           9         act-cur         2         MR22,         teal         r         22                                                                                                    |                                                                                                    |
| 5 com-ltd         1 MR22,         purple         r         22           6 SUBACN         1         1         25           7 jobkey         2         1         15           8 act-bf         2 MR22,         teal         r         22           9 act-cur         2 MR22,         blue         r         22                                                                                                    |                                                                                                    |
| 6 SUBACN         1         25           7 jobkey         2         1         15           8 act-bf         2 MR22,         teal r         22           9 act-cur         2 MR22,         blue r         22                                                                                                    |                                                                                                    |
| 7 jobkey         2         1         15           8 act-bf         2 MR22,         teal         r         22           9 act-cur         2 MR22,         blue         r         22                                                                                                    |                                                                                                    |
| 8 act-bf         2 MR22,         teal         r         22           9 act-cur         2 MR22,         blue         r         22                                                                                                    |                                                                                                    |
| 9 act-cur 2 MR22, blue r 22                                                                                                    |                                                                                                    |
|                                                                                                    |                                                                                                    |
| 10 act-ptd 2 MR22, navy r 22                                                                                                    |                                                                                                    |
| 11 act-ltd 2 MR22, purple r 22                                                                                                    |                                                                                                    |
| 12 name 3 1 30                                                                                                    |                                                                                                    |
| 13 comact-bf 3 MR22, teal r 22                                                                                                    |                                                                                                    |
| 14 comact-cur 3 MR22, blue r 22                                                                                                    | -                                                                                                    |
| Nex Pre Add ins Ed Del                                                                                                    |                                                                                                    |

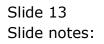

|       | nt v8.36 : My If<br>okup Back 1 | -5<br>Field Restart Lin | e Edit Min | Menu Su        | bmit Field | Quit       |           |                  |            |       |          |                                                                                                    |   |
|-------|---------------------------------|-------------------------|------------|----------------|------------|------------|-----------|------------------|------------|-------|----------|----------------------------------------------------------------------------------------------------|---|
|       | ?                               | Q                       | -          | •              | ) (        | ) <b>«</b> | <i>``</i> | <b>)</b> 11      |            | -     | ÷        | <ul> <li>Image: A start of the start of the start of</li></ul> | - |
|       |                                 | Quick R                 | ep HT      | ML S           | ettinc     | IS         |           |                  |            |       |          |                                                                                                    |   |
|       |                                 |                         |            |                |            | ,-         |           |                  |            |       |          |                                                                                                    |   |
|       |                                 |                         |            |                |            |            |           |                  |            |       |          | Save                                                                                                    |   |
|       |                                 | jobssubs-d1             |            |                |            |            |           | Column Headers   | ¢ -        |       |          |                                                                                                    |   |
|       | Name                            | Jobs Subs               |            |                |            |            |           | Bold             |            |       |          | Quit                                                                                                    |   |
|       |                                 |                         |            |                |            |            |           | Underline        |            |       |          |                                                                                                    |   |
|       |                                 | Main Report H           | leader: -  |                |            |            |           | All Capitals     |            |       |          |                                                                                                    |   |
|       | Alignment                       | Center                  |            |                | -          | Column     | Headers   | After Breaks     |            | -     | ]        |                                                                                                    |   |
|       |                                 | Bold                    |            | Inderline      |            |            |           | For all Data Nam | 06.        |       |          |                                                                                                    |   |
|       | Foot                            | Verdana                 |            |                |            |            | Font      | Verdana          | 103        |       |          |                                                                                                    |   |
|       |                                 | 14                      |            |                |            |            |           | 11               |            |       |          |                                                                                                    |   |
|       | Font-size                       |                         |            |                |            |            | Font-size |                  |            |       |          |                                                                                                    |   |
| Setti | ngs by Data                     | Name: -                 |            |                |            |            |           |                  |            |       |          |                                                                                                    |   |
|       | Data Names                      |                         | Line       | Mask           | Bold       | U/Line     | Color     | Align            | Cut / Wrap | Width | Pixel W  | idth                                                                                                    | • |
| 1     | RKEY                            |                         | 1          |                |            |            |           | 1                |            |       | 15       |                                                                                                    |   |
| 2     | com-bf                          |                         | 1          | MR22,          |            |            | teal      | r                |            |       | 22       |                                                                                                    |   |
| 3     | com-cur                         |                         | 1          | MR22,          |            |            | blue      | r                |            |       | 22       |                                                                                                    |   |
| 4     | -                               |                         | 1          | MR22,          |            |            | navy      | r                |            |       | 22       |                                                                                                    |   |
| 5     |                                 |                         |            | MR22,          |            | _          | purple    |                  |            |       | 22       |                                                                                                    |   |
|       | SUBACN                          |                         | 1          |                | У          |            |           | 1                |            |       | 25       |                                                                                                    |   |
| 7     |                                 |                         | 2          |                |            |            |           | 1                |            |       | 15       |                                                                                                    |   |
| 8     |                                 |                         |            | MR22,          |            |            | teal      | r                |            |       | 22       |                                                                                                    |   |
| 9     |                                 |                         |            | MR22,          |            |            | blue      | r                |            |       | 22       |                                                                                                    |   |
| 10    | -                               |                         |            | MR22,          |            |            | navy      | r                |            |       | 22       |                                                                                                    |   |
| 11    |                                 |                         | 2          | MR22,          |            |            | purple    | r<br>1           |            |       | 22<br>30 |                                                                                                    |   |
| 12    | name<br>comact-bf               |                         |            | MR22,          |            |            | teal      | r                |            |       | 22       |                                                                                                    |   |
|       | comact-bi                       |                         |            | MR22,<br>MR22, |            |            | blue      | r                |            |       | 22       |                                                                                                    |   |
|       | Pre Add Ins                     |                         | 3          | rikzz,         |            |            | DIG       | Ľ                |            |       | 22       |                                                                                                    | • |
|       |                                 | Ed Del                  |            |                |            |            |           |                  |            |       |          |                                                                                                    |   |

## Slide 14

Slide notes: By putting "yes" in the bold and underline columns, the dataname will automatically be shown with those attributes.

| Align<br>Font<br>Settings by I                                                                 | Key<br>Name<br>ignment<br>Font | Quick<br>jobssubs-di<br>Jobs Subs<br>Main Repor<br>Center<br>Bold<br>Verdana | 1<br>t Header: - | ITML S             |      | <b>gs</b><br>Column | Headers   | Column Headers: -<br>Fold<br>Underline<br>All Capitals<br>After Breaks<br>For all Data Names:<br>Verdana |          | ×     |           | Save<br>Quit |
|------------------------------------------------------------------------------------------------|--------------------------------|------------------------------------------------------------------------------|------------------|--------------------|------|---------------------|-----------|----------------------------------------------------------------------------------------------------|----------|-------|-----------|--------------|
| Align<br>Font<br>Setti-US by I<br>Data N<br>1 RKEY<br>2 com-b<br>3 com-c<br>4 com-c<br>5 com-1 | Name<br>ignment<br>Font        | jobssubs-di<br>Jobs Subs<br>Main Repor<br>Center<br>Bold<br>Verdana          | 1<br>t Header: - | -                  |      | Column              | Headers   | Bold     Underline     All Capitals     After Breaks For all Data Names:                                 |          | Ţ     |           |              |
| Align<br>Font<br>Setti-US by I<br>Data N<br>1 RKEY<br>2 com-b<br>3 com-c<br>4 com-c<br>5 com-1 | Name<br>ignment<br>Font        | Jobs Subs<br>Main Repor<br>Center<br>Bold<br>Verdana                         | t Header: -<br>Г |                    | ×    |                     | Headers   | Bold     Underline     All Capitals     After Breaks For all Data Names:                                 | -        | T     |           |              |
| Align<br>Font<br>Setti-US by I<br>Data N<br>1 RKEY<br>2 com-b<br>3 com-c<br>4 com-c<br>5 com-1 | Name<br>ignment<br>Font        | Jobs Subs<br>Main Repor<br>Center<br>Bold<br>Verdana                         | t Header: -<br>Г |                    | ¥    |                     | Headers   | Bold     Underline     All Capitals     After Breaks For all Data Names:                                 | -        | •     |           | Quit         |
| Align<br>Font<br>Setti-US by I<br>Data N<br>1 RKEY<br>2 com-b<br>3 com-c<br>4 com-c<br>5 com-1 | ignment<br>Font                | Main Repor<br>Center<br>Bold<br>Verdana                                      | Γ                |                    | •    |                     | Headers   | Underline All Capitals After Breaks For all Data Names:                                                  | -        | ×     |           | Quit         |
| Fond<br>Settings by I<br>Data N<br>1 RKEY<br>2 com-b<br>3 com-c<br>4 com-p<br>5 com-1          | Font                           | Center<br>Bold<br>Verdana                                                    | Γ                |                    | ¥    |                     | Headers   | All Capitals           After Breaks           For all Data Names:                                        |          | Ţ     |           |              |
| Fond<br>Settings by I<br>Data N<br>1 RKEY<br>2 com-b<br>3 com-c<br>4 com-p<br>5 com-1          | Font                           | Center<br>Bold<br>Verdana                                                    | Γ                |                    | T    |                     | Headers   | After Breaks<br>For all Data Names:                                                                      |          | •     |           |              |
| Fond<br>Settings by I<br>Data N<br>1 RKEY<br>2 com-b<br>3 com-c<br>4 com-p<br>5 com-1          | Font                           | ,<br>□ Bold<br>Verdana                                                       |                  | Underline          | T    |                     |           | For all Data Names:                                                                                      |          | •     |           |              |
| Fond<br>Settings by I<br>Data N<br>1 RKEY<br>2 com-b<br>3 com-c<br>4 com-p<br>5 com-1          |                                | Verdana                                                                      |                  | Underline          |      |                     |           |                                                                                                    |          |       |           |              |
| Fond<br>Settings by I<br>Data N<br>1 RKEY<br>2 com-b<br>3 com-c<br>4 com-p<br>5 com-1          |                                |                                                                              | 14               |                    |      |                     | Font      | Verdana                                                                                                  |          |       |           |              |
| Fond<br>Settings by I<br>Data N<br>1 RKEY<br>2 com-b<br>3 com-c<br>4 com-p<br>5 com-1          |                                |                                                                              | 14               |                    |      |                     |           |                                                                                                    |          |       |           |              |
| Data N<br>1 RKEY<br>2 com-b<br>3 com-c<br>4 com-p<br>5 com-1                                   | ont-size                       |                                                                              |                  |                    |      |                     | Font-size | 11                                                                                                    |          |       |           |              |
| Data N<br>1 RKEY<br>2 com-b<br>3 com-c<br>4 com-p<br>5 com-1                                   |                                |                                                                              |                  |                    |      |                     |           |                                                                                                    |          |       |           |              |
| 1 RKEY<br>2 com-b<br>3 com-c<br>4 com-p<br>5 com-l                                             | y Data                         | Name: -                                                                      |                  |                    |      |                     |           |                                                                                                    |          |       |           |              |
| 2 com-b<br>3 com-c<br>4 com-p<br>5 com-1                                                       | a Names                        |                                                                              | Line             | Mask               | Bold | U/Line              | Color     | Align Cu                                                                                                 | t / Wrap | Width | Pixel Wid | dth          |
| 3 com-c<br>4 com-p<br>5 com-l                                                                  |                                |                                                                              |                  | 1                  |      |                     |           | 1                                                                                                    |          |       | 15        |              |
| 4 com-p<br>5 com-l                                                                             |                                |                                                                              |                  | 1 MR22,            |      |                     | teal      | r                                                                                                    |          |       | 22        |              |
| 5 com-1                                                                                        |                                |                                                                              |                  | 1 MR22,            |      |                     | blue      | r                                                                                                    |          |       | 22        |              |
|                                                                                                | -                              |                                                                              |                  | 1 MR22,            |      |                     | navy      | r                                                                                                    |          |       | 22        |              |
| o SUDACN                                                                                       |                                |                                                                              |                  | 1 MR22,            |      | 1                   | purple    | r 1                                                                                                    |          |       | 22        |              |
| 7 jobke                                                                                        |                                |                                                                              |                  | 1 2                | У    |                     |           | 1                                                                                                    |          | 25    | 15        |              |
| 7 jobke<br>8 act-b                                                                             | -                              |                                                                              |                  | 2 MR22,            |      |                     | teal      | r                                                                                                    |          |       | 22        |              |
| 9 act-c                                                                                        |                                |                                                                              |                  | 2 MR22,<br>2 MR22, |      |                     | blue      | r                                                                                                    |          |       | 22        |              |
| 10 act-p                                                                                       |                                |                                                                              |                  | 2 MR22,            |      |                     | navy      | r                                                                                                    |          |       | 22        |              |
| 10 act-p<br>11 act-1                                                                           | -                              |                                                                              |                  | 2 MR22,            |      |                     | purple    |                                                                                                    |          |       | 22        |              |
| 12 name                                                                                        |                                |                                                                              |                  | 3                  |      |                     | parpro    | 1                                                                                                    |          |       | 30        |              |
| 13 comac                                                                                       |                                |                                                                              |                  | 3 MR22,            |      |                     | teal      | r                                                                                                    |          |       | 22        |              |
| 14 comac                                                                                       | ne                             |                                                                              |                  | 3 MR22,            |      |                     | blue      | r                                                                                                    |          |       | 22        |              |
| Nex Pre Add                                                                                    | ne<br>nact-bf                  | r                                                                            |                  | ,                  |      |                     |           |                                                                                                    |          |       |           |              |

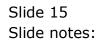

|       | nt v8.36 : My I<br>okup Back 1 | Field Restart L | ine Edit N | 1ini Menu Su | Jbmit Field | Quit   |            |                        |           |          |          |                                                                                                    |  |
|-------|--------------------------------|-----------------|------------|--------------|-------------|--------|------------|------------------------|-----------|----------|----------|----------------------------------------------------------------------------------------------------|--|
|       | ?                              | ۹               |            |              |             | D «    | ,          | <b>)</b> IT            |           |          | ¢        | <ul> <li>Image: A start of the start of the start of</li></ul> |  |
|       |                                | Quick I         | Rep H      | ITML S       | etting      | gs     |            |                        |           |          |          |                                                                                                    |  |
|       |                                |                 |            |              |             |        |            |                        |           |          |          | Save                                                                                                    |  |
|       |                                | jobssubs-d1     |            |              |             |        |            | Column Headers:        | -         |          |          |                                                                                                    |  |
|       | Name                           | Jobs Subs       |            |              |             |        |            | Bold                   |           |          |          | Quit                                                                                                    |  |
|       |                                | Main Report     | Header:    |              |             |        |            | Underline All Capitals |           |          |          |                                                                                                    |  |
|       | Alignment                      |                 |            |              | -           | Column | Headers    | After Breaks           |           |          | <b>•</b> |                                                                                                    |  |
|       | Augument                       | Bold            | Г          | Underline    | _           | oolann | - Troudero | For all Data Nam       | 051       |          |          |                                                                                                    |  |
|       | East                           | Verdana         |            |              |             |        | Font       | Verdana                | cs        |          |          |                                                                                                    |  |
|       |                                |                 | 14         |              |             |        |            | 11                     |           |          |          |                                                                                                    |  |
|       | Font-size                      |                 |            |              |             |        | Font-size  |                        |           |          |          |                                                                                                    |  |
| Sotti | ngs by Data                    | Namo            |            |              |             |        |            |                        |           |          |          |                                                                                                    |  |
| Jetti | Data Names                     |                 | Line       | Mask         | Bold        | U/Line | Color      | Align                  | Cut / Wra | ap Width | Pixel    | Width                                                                                                    |  |
| 1     | RKEY                           |                 |            | 1            |             |        |            | 1                      |           | -        | 15       |                                                                                                    |  |
| 2     | com-bf                         |                 |            | 1 MR22,      |             |        | teal       | r                      |           |          | 22       |                                                                                                    |  |
| 3     | com-cur                        |                 |            | 1 MR22,      |             |        | blue       | r                      |           |          | 22       |                                                                                                    |  |
| 4     | com-ptd                        |                 |            | 1 MR22,      |             |        | navy       | r                      |           |          | 22       |                                                                                                    |  |
| 5     |                                |                 |            | 1 MR22,      |             |        | purple     |                        |           |          | 22       |                                                                                                    |  |
| 6     | SUBACN                         |                 |            | 1            | У           | У      |            | 1                      |           |          | 25       |                                                                                                    |  |
| 7     |                                |                 |            | 2            |             |        |            | 1                      |           |          | 15       |                                                                                                    |  |
| 8     |                                |                 |            | 2 MR22,      |             |        | teal       | r                      |           |          | 22       |                                                                                                    |  |
| 9     |                                |                 |            | 2 MR22,      |             |        | blue       | r                      |           |          | 22       |                                                                                                    |  |
|       | act-ptd                        |                 |            | 2 MR22,      |             |        | navy       | r                      |           |          | 22       |                                                                                                    |  |
| 11    |                                |                 |            | 2 MR22,      |             |        | purple     |                        |           |          | 22       |                                                                                                    |  |
| 12    |                                |                 |            | 3            |             |        |            | 1                      |           |          | 30       |                                                                                                    |  |
|       | comact-bf                      |                 |            | 3 MR22,      |             |        | teal       | r                      |           |          | 22       |                                                                                                    |  |
|       | comact-cu                      |                 |            | 3 MR22,      |             |        | blue       | r                      |           |          | 22       |                                                                                                    |  |
| Nex   | Pre Add Ins                    | Ed Del          |            |              |             |        |            |                        |           |          |          |                                                                                                    |  |

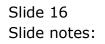

| Loo     | kup Back1          | Field Restart | Line Edit I | Mini Menu Su       | ubmit Field | Quit       |              |                  |            |    |             |                       |
|---------|--------------------|---------------|-------------|--------------------|-------------|------------|--------------|------------------|------------|----|-------------|-----------------------|
|         | ?                  | Q             | -           |                    |             | D <b>«</b> | >            | ) îT             | •          |    | 4           | <ul> <li>✓</li> </ul> |
|         |                    | Quick         | Ren H       | ITML S             | ettin       | as         |              |                  |            |    |             |                       |
|         |                    | Genera        | ittop i     |                    | o centra    | 90         |              |                  |            |    |             |                       |
|         |                    |               |             |                    |             |            |              |                  |            |    | Sav         |                       |
|         | Kev                | jobssubs-d    | 11          |                    |             |            |              | Column Headers   |            |    | <u></u>     | 2                     |
|         |                    | Jobs Subs     |             |                    |             |            |              | Bold             |            |    | Qu          | it                    |
|         | Indiffe            |               |             |                    |             |            |              | Underline        |            |    |             | -                     |
|         |                    | Main Repo     | rt Header:  |                    |             |            |              | All Capitals     |            |    |             |                       |
|         | Alignment          |               |             |                    | -           | Column     | Headers      | After Breaks     |            | •  |             |                       |
|         |                    | 1             |             |                    |             |            |              | 1                |            |    |             |                       |
|         |                    | E Bold        | Г           | Underline          |             |            |              | For all Data Nam | es: -      |    |             |                       |
|         | Font               | Verdana       |             |                    |             |            | Font         | Verdana          |            |    |             |                       |
|         | Font-size          |               | 14          |                    |             |            | Font-size    | 11               |            |    |             |                       |
|         |                    |               |             |                    |             |            |              |                  |            |    |             |                       |
|         | igs by Data        |               |             |                    |             |            |              |                  |            |    |             | _                     |
|         | Data Names<br>RKEY |               | Line        | Mask<br>1          | Bold        | U/Line     | Color        | Align<br>1       | Cut / Wrap |    | Pixel Width |                       |
| 2       | com-bf             |               |             | 1 MR22,            |             |            | teal         | r                |            |    | 22          |                       |
| 3       | com-cur            |               |             | 1 MR22,            |             |            | blue         | r                |            |    | 22          |                       |
| 4       | com-ptd            |               |             | 1 MR22,            |             |            | navy         | r                |            | 2  | 22          |                       |
| 5       | com-ltd            |               |             | 1 MR22,            |             |            | purple       |                  |            |    | 22          |                       |
|         | SUBACN             |               |             | 1                  | У           |            |              | 1                |            | 25 |             |                       |
| 7       |                    |               |             | 2                  |             |            |              | 1                |            |    | 15          |                       |
| 8       | act-bf             |               |             | 2 MR22,            |             |            | teal         | r                |            |    | 22          |                       |
| 9<br>10 | act-cur<br>act-ptd |               |             | 2 MR22,<br>2 MR22, |             |            | blue<br>navy | r                |            |    | 22          |                       |
| 10      | -                  |               |             | 2 MR22,<br>2 MR22, |             |            | purple       |                  |            |    | 22          |                       |
| 12      |                    |               |             | 3                  |             |            | purpre       | 1                |            |    | 30          |                       |
|         | comact-bf          |               |             | 3 MR22,            |             |            | teal         | r                |            |    | 22          |                       |
| 14      | comact-cu          | r             |             | 3 MR22,            |             |            | blue         | r                |            | 2  | 22          |                       |
| Nex     | re Add Ins         | Ed Del        |             |                    |             |            |              |                  |            |    |             |                       |

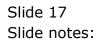

|        | nt v8.36 : My Ii<br>kup Back 1 | ES<br>Field Restart Li | ine Edit N | 1ini Menu Si       | ıbmit Field | Quit       |           |                             |           |         |             |          |
|--------|--------------------------------|------------------------|------------|--------------------|-------------|------------|-----------|-----------------------------|-----------|---------|-------------|----------|
| )      | ?                              | Q                      | _          |                    |             | D «        | >         | ) ît                        | 0         | _       | 6           | <b>v</b> |
|        |                                |                        |            |                    |             |            |           |                             |           |         |             |          |
|        |                                | Quick I                | Rep H      | ITML S             | etting      | s          |           |                             |           |         |             |          |
|        |                                |                        |            |                    |             | <i>,</i> - |           |                             |           |         |             |          |
|        |                                |                        |            |                    |             |            |           |                             |           |         | Sa          | ve       |
|        |                                | jobssubs-dl            |            |                    |             |            |           | Column Headers              | : - ·     |         |             |          |
|        | Name                           | Jobs Subs              |            |                    |             |            |           | Bold                        |           |         | <u>Q</u>    | uit      |
|        |                                |                        |            |                    |             |            |           | Underline                   |           |         |             |          |
|        |                                | Main Report            | Header:    |                    |             |            |           | All Capitals                |           |         |             |          |
|        | Alignment                      | Center                 |            |                    | -           | Column     | n Headers | After Breaks                |           | -       |             |          |
|        |                                | Bold                   | _          | Underline          |             |            |           |                             |           |         |             |          |
|        |                                | Verdana                | 1          | Undenine           |             |            |           | For all Data Nam<br>Verdana | ies: -    |         |             |          |
|        |                                |                        | 14         |                    |             |            | Font      | 11                          |           |         |             |          |
|        | Font-size                      |                        |            |                    |             |            | Font-size |                             |           |         |             |          |
| Settir | ngs by Data                    | Name: -                |            |                    |             |            |           |                             |           |         |             |          |
|        | Data Names                     |                        | Line       | Mask               | Bold        | U/Line     | Color     | Align                       | Cut / Wra | p Width | Pixel Width |          |
|        | RKEY                           |                        |            | 1                  |             |            |           | 1                           |           |         | 15          |          |
| 2      | com-bf                         |                        |            | 1 MR22,            |             |            | teal      | r                           |           |         | 22          |          |
| 3      | com-cur                        |                        |            | 1 MR22,            |             |            | blue      | r                           |           |         | 22          |          |
| 4      | com-ptd                        |                        |            | 1 MR22,            |             |            | navy      | r                           |           |         | 22          |          |
| 5      | com-ltd<br>SUBACN              |                        |            | 1 MR22,            |             |            | purple    |                             | -         |         | 22<br>5     |          |
| 7      | jobkey                         |                        |            | 2                  | У           | У          |           | þ<br>1                      |           |         | 15          |          |
| 8      | act-bf                         |                        |            | 2 MR22,            |             |            | teal      | r                           |           |         | 22          |          |
| 9      | act-cur                        |                        |            | 2 MR22,<br>2 MR22, |             |            | blue      | r                           |           |         | 22          |          |
|        | act-ptd                        |                        |            | 2 MR22,            |             |            | navy      | r                           |           |         | 22          |          |
| 11     |                                |                        |            | 2 MR22,            |             |            | purple    |                             |           |         | 22          |          |
| 12     |                                |                        |            | 3                  |             |            | parpro    | 1                           |           |         | 30          |          |
|        | comact-bf                      |                        |            | 3 MR22,            |             |            | teal      | r                           |           |         | 22          |          |
|        | comact-cu                      |                        |            | 3 MR22,            |             |            | blue      | r                           |           |         | 22          |          |
| Nex I  | Pre Add Ins                    | Ed Del                 |            |                    |             |            |           |                             |           |         |             | -        |
| Nex    |                                |                        |            |                    |             |            |           |                             |           |         |             |          |

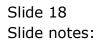

|        | nt v8.36 : My I<br>okup Back 1 | ES<br>Field Restart Li | ine Edit 🛛 🛚 | 1ini Menu Su       | ıbmit Field | Quit   |              |                  |            |          |             |   |
|--------|--------------------------------|------------------------|--------------|--------------------|-------------|--------|--------------|------------------|------------|----------|-------------|---|
|        | ?                              | Q                      | -            |                    |             | ) «    | >            | ) IT             | -          |          | 4           | ) |
|        |                                |                        |              |                    |             |        |              |                  |            |          |             |   |
|        |                                | Quick I                | Rep H        | ITML S             | etting      | js     |              |                  |            |          |             |   |
|        |                                |                        |              |                    |             |        |              |                  |            |          | Save        |   |
|        | Key                            | jobssubs-dl            |              |                    |             |        |              | Column Headers   |            |          |             |   |
|        |                                | Jobs Subs              |              |                    |             |        |              | Bold             |            |          | Quit        |   |
|        | rvaille                        |                        |              |                    |             |        |              | Underline        |            |          |             |   |
|        |                                | Main Report            | Header       |                    |             |        |              | All Capitals     |            |          |             |   |
|        | Alignment                      |                        | neader       |                    | -           | Column |              | After Breaks     |            | -        |             |   |
|        | Alignment                      | Icenter                |              |                    | <u> </u>    | Column | Headers      | AIGEI DIEAKS     |            | <b>_</b> |             |   |
|        |                                | Bold                   | Г            | Underline          |             |        |              | For all Data Nan |            |          |             |   |
|        | E                              | Verdana                |              |                    |             |        |              | Verdana          | 103        |          |             |   |
|        |                                |                        | 14           |                    |             |        | Font         | 11               |            |          |             |   |
|        | Font-size                      |                        |              |                    |             |        | Font-size    |                  |            |          |             |   |
| Settir | ngs by Data                    | Name:                  |              |                    |             |        |              |                  |            |          |             |   |
|        | Data Names                     |                        | Line         | Mask               | Bold        | U/Line | Color        | Align            | Cut / Wrag | Width    | Pixel Width |   |
| 1      | RKEY                           |                        |              | 1                  |             |        |              | 1                |            | 1        | .5          |   |
| 2      | com-bf                         |                        |              | 1 MR22,            |             |        | teal         | r                |            | 2        | 22          |   |
| 3      |                                |                        |              | 1 MR22,            |             |        | blue         | r                |            |          | 22          |   |
| 4      | com-ptd                        |                        |              | 1 MR22,            |             |        | navy         | r                |            |          | 22          |   |
| 5      |                                |                        |              | 1 MR22,            |             |        | purple       | r                |            |          | 2           |   |
|        | SUBACN                         |                        |              | 1                  | У           | У      |              |                  |            | 25       |             |   |
| 7      | jobkey                         |                        |              | 2                  |             |        |              | 1                |            |          | .5          |   |
| 8<br>9 | act-bf<br>act-cur              |                        |              | 2 MR22,            |             |        | teal<br>blue | r                |            |          | 2           |   |
|        | act-cur<br>act-ptd             |                        |              | 2 MR22,<br>2 MR22, |             |        | navy         | r                |            |          | 2           |   |
| 11     |                                |                        |              | 2 MR22,<br>2 MR22, |             |        | purple       |                  |            |          | 2           |   |
| 12     |                                |                        |              | 3                  |             |        | parpre       | 1                |            |          | 30          |   |
|        | comact-bf                      |                        |              | 3 MR22,            |             |        | teal         | r                |            |          | 2           |   |
|        | comact-cu                      |                        |              | 3 MR22,            |             |        | blue         | r                |            |          | 2           |   |
|        | Pre Add Ins                    |                        |              |                    |             |        |              |                  |            |          |             |   |
|        |                                |                        |              |                    |             |        |              |                  |            |          |             |   |

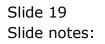

| Lo   | okup Back 1           | Field Restar | t Line Edit 🛛 🛔 | Aini Menu | Submit Field | Quit   |           |                  |            |            |       |                                                                                                    | _   |
|------|-----------------------|--------------|-----------------|-----------|--------------|--------|-----------|------------------|------------|------------|-------|----------------------------------------------------------------------------------------------------|-----|
|      | ?                     | Q            | _               | _         | • (          | D «    | >>>>      | ) it             |            | _          | - Ci  | <ul> <li>Image: A start of the start of the start of</li></ul> | 1   |
|      |                       |              |                 |           |              |        |           |                  |            |            |       |                                                                                                    |     |
|      |                       | Quick        | Rep H           | ITML      | Settin       | gs     |           |                  |            |            |       |                                                                                                    |     |
|      |                       |              |                 |           |              |        |           |                  |            |            |       | Save                                                                                                    |     |
|      | Kev                   | jobssubs-    | d1              |           |              |        |           | Column Headers   |            |            |       |                                                                                                    |     |
|      |                       | Jobs Subs    |                 |           |              |        |           | Bold             |            |            |       | Quit                                                                                                    |     |
|      | Name                  |              |                 |           |              |        |           | Underline        |            |            |       |                                                                                                    |     |
|      |                       | Main Rono    | ort Header:     |           |              |        |           | All Capitals     |            |            |       |                                                                                                    |     |
|      | Alignmont             | Center       | nt neuder.      |           | •            | Colum  | Hoodore   | After Breaks     |            | •          |       |                                                                                                    |     |
|      | Alginnen              | Joenoer      |                 |           |              | Colum  | THeaders  | ALOCI DICULD     |            | <u> </u>   |       |                                                                                                    |     |
|      |                       | E Bold       | Γ               | Underline |              |        |           | For all Data Nan | les: -     |            |       |                                                                                                    |     |
|      | Font                  | Verdana      |                 |           |              |        |           | Verdana          |            |            |       |                                                                                                    |     |
|      | Font-size             |              | 14              |           |              |        | Font-size | 11               |            |            |       |                                                                                                    |     |
|      |                       |              |                 |           |              |        |           |                  |            |            |       |                                                                                                    |     |
| iett | ings by Data          | Name: -      |                 |           |              |        |           |                  |            |            |       |                                                                                                    |     |
|      | Data Names            | 3            | Line            | Mask      | Bold         | U/Line | Color     | Align            | Cut / Wrap | Width      | Pixel | Width                                                                                                    |     |
|      | L RKEY                |              |                 | 1         |              |        |           | 1                |            |            | 15    |                                                                                                    |     |
|      | 2 com-bf              |              |                 | 1 MR22,   |              |        | teal      | r                |            |            | 22    |                                                                                                    |     |
|      | 3 com-cur             |              |                 | 1 MR22,   |              |        | blue      | r                |            |            | 22    |                                                                                                    |     |
|      | com-ptd<br>com-ltd    |              |                 | 1 MR22,   |              |        | navy      | r                |            |            | 22    |                                                                                                    |     |
|      | 5 com-ltd<br>5 SUBACN |              |                 | 1 MR22,   | v            | У      | purple    | r                | [          | - <b>-</b> | ~~    |                                                                                                    |     |
|      | jobkey                |              |                 | 2         | Y            | ¥      |           | 1                |            | · ·        | 15    |                                                                                                    |     |
|      | act-bf                |              |                 | 2 MR22,   |              |        | teal      | r                |            |            | 22    |                                                                                                    |     |
|      | act-cur               |              |                 | 2 MR22,   |              |        | blue      | r                |            |            | 22    |                                                                                                    |     |
| 1(   |                       |              |                 | 2 MR22,   |              |        | navy      | r                |            |            | 22    |                                                                                                    |     |
| 1:   | -                     |              |                 | 2 MR22,   |              |        | purple    | r                |            | 2          | 22    |                                                                                                    |     |
| 12   | 2 name                |              |                 | 3         |              |        |           | 1                |            | 3          | 30    |                                                                                                    |     |
| 13   | 3 comact-bf           | 5            |                 | 3 MR22,   |              |        | teal      | r                |            | 2          | 22    |                                                                                                    |     |
|      | a comact-cu           |              |                 | 3 MR22,   |              |        | blue      | r                |            | 2          | 22    |                                                                                                    |     |
| low  | Pre Add Ins           | Ed Del       |                 |           |              |        |           |                  |            |            |       |                                                                                                    | ÷., |

Slide 20 Slide notes:

|        | ent v8.36 : My I<br>okup Back 1 | ES<br>Field Restart L | ine Edit 🛛 🛔 | Mini Menu S        | ubmit Field | Quit       |              |                  |            |       |            |                                                                                                    |
|--------|---------------------------------|-----------------------|--------------|--------------------|-------------|------------|--------------|------------------|------------|-------|------------|----------------------------------------------------------------------------------------------------|
|        | ?                               | Q                     | _            |                    | )           | D <b>«</b> | <b>&gt;</b>  | > iT             | 0          |       | - 6        | <ul> <li>Image: A start of the start of the start of</li></ul> |
|        |                                 |                       |              |                    |             |            |              |                  |            |       |            |                                                                                                    |
|        |                                 | Outals                | Den I        |                    |             |            |              |                  |            |       |            |                                                                                                    |
|        |                                 | Quick                 | кер г        |                    | etting      | js         |              |                  |            |       |            |                                                                                                    |
|        |                                 |                       |              |                    |             |            |              |                  |            |       |            |                                                                                                    |
|        | Kev                             | jobssubs-d1           |              |                    |             |            |              | Column Headers   |            |       | 2          | ave                                                                                                    |
|        |                                 | Jobs Subs             |              |                    |             |            |              | Bold             |            |       | 9          | Quit                                                                                                    |
|        | Name                            |                       |              |                    |             |            |              | Underline        |            |       |            |                                                                                                    |
|        |                                 | Main Report           | Header:      | -                  |             |            |              | 🔲 All Capitals   |            |       |            |                                                                                                    |
|        | Alignment                       | Center                |              |                    | -           | Colum      | n Headers    | After Breaks     |            | -     |            |                                                                                                    |
|        |                                 |                       |              | _                  | _           |            |              |                  |            | _     |            |                                                                                                    |
|        |                                 | Bold                  | ſ            | Underline          |             |            |              | For all Data Nam | es: -      |       |            |                                                                                                    |
|        |                                 | Verdana               |              |                    |             |            | Font         | Verdana          |            |       |            |                                                                                                    |
|        | Font-size                       |                       | 14           |                    |             |            | Font-size    | 11               |            |       |            |                                                                                                    |
| Soff   | ings by Data                    | Namo:                 |              |                    |             |            |              |                  |            |       |            |                                                                                                    |
|        | Data Names                      |                       | Line         | Mask               | Bold        | U/Line     | Color        | Align            | Cut / Wrap | Width | Pixel Widt | h                                                                                                    |
|        | L RKEY                          |                       |              | 1                  |             |            |              | 1                |            |       | 15         |                                                                                                    |
|        | 2 com-bf                        |                       |              | 1 MR22,            |             |            | teal         | r                |            |       | 22         |                                                                                                    |
|        | 3 com-cur                       |                       |              | 1 MR22,            |             |            | blue         | r                |            |       | 22         |                                                                                                    |
| 4      | -                               |                       |              | 1 MR22,            |             |            | navy         | r                |            |       | 22         |                                                                                                    |
|        | 5 com-ltd                       |                       |              | 1 MR22,            |             |            | purple       |                  |            | 1     | 22         |                                                                                                    |
|        | SUBACN                          |                       |              | 1                  | У           | У          |              | 1                |            |       |            |                                                                                                    |
| 8      | 7 jobkey<br>3 act-bf            |                       |              | 2                  |             |            | teal         | 1                |            |       | 15<br>22   |                                                                                                    |
| ة<br>و |                                 |                       |              | 2 MR22,<br>2 MR22, |             |            | teai<br>blue | r                |            |       | 22         |                                                                                                    |
|        | act-cur                         |                       |              | 2 MR22,<br>2 MR22, |             |            | navy         | r                |            |       | 22         |                                                                                                    |
| 11     | -                               |                       |              | 2 MR22,<br>2 MR22, |             |            | purple       |                  |            |       | 22         |                                                                                                    |
| 12     |                                 |                       |              | 3                  |             |            | Parbit       | 1                |            |       | 30         |                                                                                                    |
|        | 3 comact-bf                     |                       |              | 3 MR22,            |             |            | teal         | r                |            |       | 22         |                                                                                                    |
|        | comact-cu                       |                       |              | 3 MR22,            |             |            | blue         | r                |            |       | 22         |                                                                                                    |
|        | Pre Add Ins                     |                       |              | .,                 |             |            |              |                  |            |       |            |                                                                                                    |
| Nex    |                                 |                       |              |                    |             |            |              |                  |            |       |            |                                                                                                    |

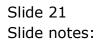

| Lo   | ookup | Back 1          | Field Rest | art Line Edit | Mini | Menu Su   | bmit Field | Quit   |           |                  |            |       |       |                                                                                                    |   |
|------|-------|-----------------|------------|---------------|------|-----------|------------|--------|-----------|------------------|------------|-------|-------|----------------------------------------------------------------------------------------------------|---|
|      |       | ?               | Q          | -             |      | •         | ) (        | D «    | }         | <b>&gt;</b> 17   |            | -     | 6     | <ul> <li>Image: A start of the start of the start of</li></ul> | _ |
|      |       |                 | Quic       | k Rep         | нт   | ML S      | ettin      | gs     |           |                  |            |       |       |                                                                                                    |   |
|      |       | Kau             | jobssubs   | 14            |      |           |            |        |           |                  |            |       |       | Save                                                                                                    |   |
|      |       |                 |            |               |      |           |            |        |           | Column Headers   | 6 -        |       |       | 0                                                                                                    |   |
|      |       | Name            | Jobs Sub   | s             |      |           |            |        |           | Underline        |            |       |       | Quit                                                                                                    |   |
|      |       |                 |            |               |      |           |            |        |           | All Capitals     |            |       |       |                                                                                                    |   |
|      |       |                 |            | oort Header   |      |           |            |        |           |                  |            |       | _     |                                                                                                    |   |
|      |       | lignment        | lcenter    |               |      |           | -          | Colum  | Headers   | After Breaks     |            |       | •     |                                                                                                    |   |
|      |       |                 | Bold       |               | пι   | Inderline |            |        |           | For all Data Nam | 000        |       |       |                                                                                                    |   |
|      |       | Font            | Verdana    |               |      |           |            |        | Foot      | Verdana          | 103        |       |       |                                                                                                    |   |
|      |       | Font-size       |            | 14            |      |           |            |        | Font-size | 11               |            |       |       |                                                                                                    |   |
|      |       | 10111-5126      |            |               |      |           |            |        | F011-5126 |                  |            |       |       |                                                                                                    |   |
| Sett | ings  | by Data         | Name: -    |               |      |           |            |        |           |                  |            |       |       |                                                                                                    |   |
|      | Dat   | ta Names        |            | Line          |      | Mask      | Bold       | U/Line | Color     | Align            | Cut / Wrag | Width | Pixel | Width                                                                                                    |   |
|      | 1 RI  |                 |            |               | 1    |           |            |        |           | 1                |            |       | 15    |                                                                                                    |   |
|      | _     | om-bf           |            |               |      | MR22,     |            |        | teal      | r                |            |       | 22    |                                                                                                    |   |
|      |       | om-cur          |            |               |      | MR22,     |            |        | blue      | r                |            |       | 22    |                                                                                                    |   |
|      |       | om-ptd          |            |               |      | MR22,     |            |        | navy      | r                |            |       | 22    |                                                                                                    |   |
|      |       | om-ltd<br>JBACN |            |               | 1    | MR22,     |            |        | purple    | r 1              |            |       | 22    |                                                                                                    | 4 |
|      |       | obkey           |            |               | 2    |           | У          | У      |           | 1                |            |       | 15    |                                                                                                    | 1 |
|      | -     | bbkey<br>st-bf  |            |               |      | MR22,     |            |        | teal      | r                |            |       | 22    |                                                                                                    |   |
|      |       | ct-cur          |            |               |      | MR22,     |            |        | blue      | r                |            |       | 22    |                                                                                                    |   |
|      |       | ct-ptd          |            |               |      | MR22,     |            |        | navy      | r                |            |       | 22    |                                                                                                    |   |
| 1    |       | ct-ltd          |            |               |      | MR22,     |            |        | purple    |                  |            |       | 22    |                                                                                                    |   |
| 1    |       | ame             |            |               | 3    |           |            |        | pappa     | 1                |            |       | 30    |                                                                                                    |   |
|      |       | omact-bf        |            |               |      | MR22,     |            |        | teal      | r                |            |       | 22    |                                                                                                    | 1 |
|      |       | omact-cu        |            |               |      | MR22,     |            |        | blue      | r                |            |       | 22    |                                                                                                    |   |
| Nex  | Pre   | Add Ins         | Ed Del     |               |      |           |            |        |           |                  |            |       |       |                                                                                                    | 1 |
| _    |       |                 |            |               |      |           |            |        |           |                  |            |       |       |                                                                                                    |   |

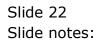

|        | nt v8.36 : My I<br>okup Back 1 |            | Line Edit  | Mini Menu Su       | ıbmit Field | Quit   |                |                  |       |      |       |          |          | . 0 |
|--------|--------------------------------|------------|------------|--------------------|-------------|--------|----------------|------------------|-------|------|-------|----------|----------|-----|
| ·      | ?                              |            | _          |                    |             |        | ,              | > iT             |       | -    | _     | 6        | ) (      |     |
|        |                                |            |            |                    |             |        |                |                  |       |      |       |          |          |     |
|        |                                | Quick      | Rep I      | HTML S             | etting      | IS     |                |                  |       |      |       |          |          |     |
|        |                                |            |            |                    |             |        |                |                  |       |      |       |          |          |     |
|        |                                |            |            |                    |             |        |                |                  |       |      |       |          | Save     |     |
|        |                                | jobssubs-d | 1          |                    |             |        |                | Column Headers   | -     |      |       |          |          |     |
|        | Name                           | Jobs Subs  |            |                    |             |        |                | Bold             |       |      |       |          | Quit     |     |
|        |                                |            |            |                    |             |        |                | Underline        |       |      |       |          |          |     |
|        |                                | Main Repo  | rt Header: | -                  |             |        |                | All Capitals     |       |      |       | _        |          |     |
|        | Alignment                      | Center     |            |                    | •           | Column | Headers        | After Breaks     |       |      |       | <b>~</b> |          |     |
|        |                                | Bold       |            | Underline          |             |        |                | For all Data Nam |       |      |       |          |          |     |
|        |                                | Verdana    |            |                    |             |        |                | Verdana          | es: - |      |       |          |          |     |
|        |                                | · c. aana  | 14         |                    |             |        | Font           | 11               |       |      |       |          |          |     |
|        | Font-size                      |            | 11         |                    |             |        | Font-size      |                  |       |      |       |          |          |     |
| Setti  | ngs by Data                    | Name: -    |            |                    |             |        |                |                  |       |      |       |          |          |     |
|        | Data Names                     |            | Line       | Mask               | Bold        | U/Line | Color          | Align            | Cut / | Wrap | Width | Pixe     | el Width | -   |
| 1      | RKEY                           |            |            | 1                  |             |        |                | 1                |       |      |       | 15       |          |     |
| 2      |                                |            |            | 1 MR22,            |             |        | teal           | r                |       |      |       | 22       |          |     |
| 3      |                                |            |            | 1 MR22,            |             |        | blue           | r                |       |      |       | 22       |          |     |
| 4      | -                              |            |            | 1 MR22,            |             |        | navy           | r                |       |      |       | 22       |          |     |
| 5      |                                |            |            | 1 MR22,            |             |        | purple         |                  |       |      |       | 22       |          |     |
| 6      |                                |            |            | 1                  | У           | У      |                | 1                |       |      |       | 25       |          |     |
|        | jobkey                         |            | 2          | 2 1022             |             |        | e ?            | 1                |       |      |       | 15<br>22 |          |     |
| 8<br>9 |                                |            |            | 2 MR22,            |             |        | teal           | r                |       |      |       | 22       |          |     |
|        | act-cur<br>act-ptd             |            |            | 2 MR22,<br>2 MR22, |             |        | blue           | r                |       |      |       | 22       |          |     |
| 10     |                                |            |            | 2 MR22,<br>2 MR22, |             |        | navy<br>purple |                  |       |      |       | 22       |          |     |
| 12     |                                |            |            | 2 MR22,<br>3       |             |        | purpre         | 1                |       |      |       | 30       |          |     |
|        | comact-bf                      |            |            | 3 MR22,            |             |        | teal           | r                |       |      |       | 22       |          |     |
|        | comact-cu                      |            |            | 3 MR22,            |             |        | blue           | r                |       |      |       | 22       |          |     |
|        |                                |            |            | ,                  |             |        | ~~~~           | -                |       |      |       |          |          |     |
|        | Pre Add Ins                    | Ed Del     |            |                    |             |        |                |                  |       |      |       |          |          |     |

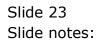

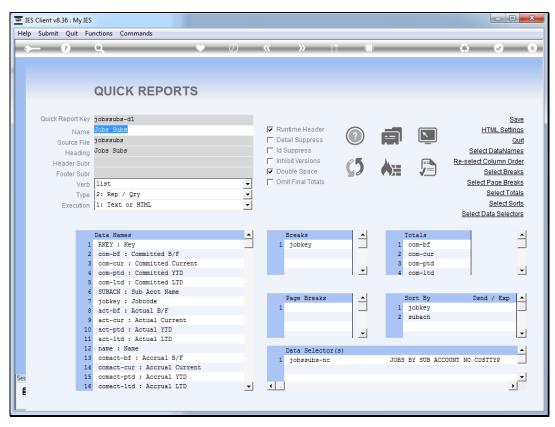

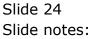

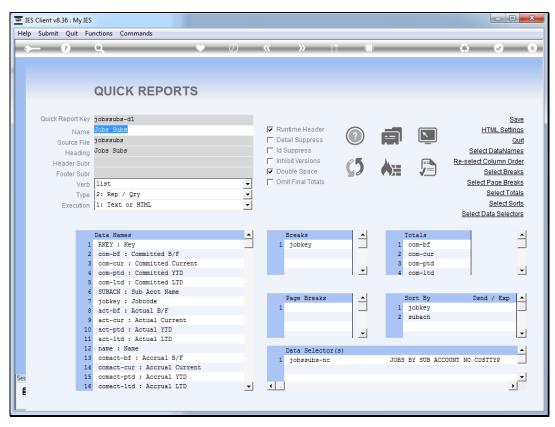

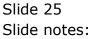

|         |                 | Plenty             | Investments     |               |                |
|---------|-----------------|--------------------|-----------------|---------------|----------------|
|         |                 | Jo                 | bs Subs         |               |                |
| Key     | Committed B/F C | ommitted Current ( | Committed YTD C | committed LTD | Sub Acct Name  |
| Jobcode | Actual B/F      | Actual Current     | Actual YTD      | Actual LTD    |                |
| Name    | Accrual B/F     | Accrual Current    | Accrual YTD     | Accrual LTD   |                |
| j1:000  | 0.00            | 0.00               | 0.00            | 0.00          | 000 Other      |
| j1      | 0.00            | 15.00              | 15.00           | 15.00         |                |
| Job 1   | 0.00            | 15.00              | 15.00           | 15.00         |                |
| j1:001  | 0.00            | 0.00               | 0.00            | 0.00          | 001 Materials  |
| j1      | 0.00            | 75.00              | 75.00           | 75.00         |                |
| Job 1   | 0.00            | 75.00              | 75.00           | 75.00         |                |
| j1:002  | 0.00            | 0.00               | 0.00            | 0.00          | 002 Labor      |
| j1      | 0.00            | 30.00              | 30.00           | 30.00         |                |
| Job 1   | 0.00            | 30.00              | 30.00           | 30.00         |                |
| j1:003  | 0.00            | 909.09             | 909.09          | 909.09        | 003 Purchasing |
| j1      | 0.00            | 0.00               | 0.00            | 0.00          |                |
| Job 1   | 0.00            | 909.09             | 909.09          | 909.09        |                |
|         |                 |                    |                 |               |                |
| **      |                 |                    |                 |               |                |
|         | 0.00            | 909.09             | 909.09          | 909.09        |                |
| j1      | 0.00            | 120.00             | 120.00          | 120.00        |                |
|         | 0.00            | 1,029.09           | 1,029.09        | 1,029.09      |                |
| Key     |                 | ommitted Current   |                 |               |                |
| Jobcode |                 | Actual Current     | Actual YTD      | Actual LTD    |                |
| Name    | Accrual B/F     | Accrual Current    | Accrual YTD     | Accrual LTD   |                |
| j2:000  | 0.00            | 0.00               | 0.00            |               | 000 Other      |
| j2      | 0.00            | 365.00             | 365.00          | 365.00        |                |
| Job 2   | 0.00            | 365.00             | 365.00          | 365.00        |                |
| j2:001  | 0.00            | 0.00               | 0.00            |               | 001 Materials  |
| j2      | 0.00            | 10.00              | 10.00           | 10.00         |                |
| Job 2   | 0.00            | 10.00              | 10.00           | 10.00         |                |
| j2:002  | 0.00            | 0.00               | 0.00            | 0.00          | 002 Labor      |
| j2      | 0.00            | 55.00              | 55.00           | 55.00         |                |
|         |                 |                    |                 |               |                |

## Slide 26

Slide notes: In our result, we can see how the Sub Account Name is now displayed in bold and underlined.

|                |                 | Plenty                               | Investments                   |                             |                |
|----------------|-----------------|--------------------------------------|-------------------------------|-----------------------------|----------------|
|                |                 | Jo                                   | bs Subs                       |                             |                |
| Key            | Committed B/F C | ommitted Current C                   | committed YTD (               | Committed LTD               | Sub Acct Name  |
| Jobcode        | Actual B/F      | Actual Current                       | Actual YTD                    | Actual LTD                  |                |
| Name           | Accrual B/F     | Accrual Current                      | Accrual YTD                   | Accrual LTD                 |                |
| j1:000         | 0.00            | 0.00                                 | 0.00                          | 0.00                        | 000 Other      |
| j1             | 0.00            | 15.00                                | 15.00                         | 15.00                       |                |
| Job 1          | 0.00            | 15.00                                | 15.00                         | 15.00                       |                |
| j1:001         | 0.00            | 0.00                                 | 0.00                          | 0.00                        | 001 Materials  |
| j1             | 0.00            | 75.00                                | 75.00                         | 75.00                       |                |
| Job 1          | 0.00            | 75.00                                | 75.00                         | 75.00                       |                |
| j1:002         | 0.00            | 0.00                                 | 0.00                          | 0.00                        | 002 Labor      |
| j1             | 0.00            | 30.00                                | 30.00                         | 30.00                       |                |
| Job 1          | 0.00            | 30.00                                | 30.00                         | 30.00                       |                |
| j1:003         | 0.00            | 909.09                               | 909.09                        | 909.09                      | 003 Purchasing |
| j1             | 0.00            | 0.00                                 | 0.00                          | 0.00                        |                |
| Job 1          | 0.00            | 909.09                               | 909.09                        | 909.09                      |                |
| **             |                 |                                      |                               |                             |                |
|                | 0.00            | 909.09                               | 909.09                        | 909.09                      |                |
| j1             | 0.00            | 120.00                               | 120.00                        | 120.00                      |                |
|                | 0.00            | 1,029.09                             | 1,029.09                      | 1,029.09                    |                |
|                |                 |                                      |                               |                             |                |
| Key<br>Jobcode |                 | ommitted Current C<br>Actual Current | Committed YTD (<br>Actual YTD | Committed LTD<br>Actual LTD | Sub Acct Name  |
| Name           | Accrual B/F     | Accrual Current                      | Accrual YTD                   | Accrual LTD                 |                |
| j2:000         | 0.00            | 0.00                                 | 0.00                          | 0.00                        | 000 Other      |
| j2             | 0.00            | 365.00                               | 365.00                        | 365.00                      |                |
| Job 2          | 0.00            | 365.00                               | 365.00                        | 365.00                      |                |
| j2:001         | 0.00            | 0.00                                 | 0.00                          | 0.00                        | 001 Materials  |
| j2             | 0.00            | 10.00                                | 10.00                         | 10.00                       |                |
| Job 2          | 0.00            | 10.00                                | 10.00                         | 10.00                       |                |
| j2:002         | 0.00            | 0.00                                 | 0.00                          | 0.00                        | 002 Labor      |
| j2             | 0.00            | 55.00                                | 55.00                         | 55.00                       |                |
| Job 2          | 0.00            | 55.00                                | 55.00                         | 55.00                       |                |

Slide 27 Slide notes:

|                |                                                           | Plenty             | Investments     |               |                |
|----------------|-----------------------------------------------------------|--------------------|-----------------|---------------|----------------|
|                | Jobs Subs                                                 |                    |                 |               |                |
| Key            | Committed B/F Committed Current Committed YTD Committed L |                    |                 | Committed LTD | Sub Acct Name  |
| Jobcode        | Actual B/F                                                | Actual Current     | Actual YTD      | Actual LTD    |                |
| Name           | Accrual B/F                                               | Accrual Current    | Accrual YTD     | Accrual LTD   |                |
| j1:000         | 0.00                                                      | 0.00               | 0.00            | 0.00          | 000 Other      |
| j1             | 0.00                                                      | 15.00              | 15.00           | 15.00         |                |
| Job 1          | 0.00                                                      | 15.00              | 15.00           | 15.00         |                |
| j1:001         | 0.00                                                      | 0.00               | 0.00            | 0.00          | 001 Materials  |
| j1             | 0.00                                                      | 75.00              | 75.00           | 75.00         |                |
| Job 1          | 0.00                                                      | 75.00              | 75.00           | 75.00         |                |
| j1:002         | 0.00                                                      | 0.00               | 0.00            | 0.00          | 002 Labor      |
| j1             | 0.00                                                      | 30.00              | 30.00           | 30.00         |                |
| Job 1          | 0.00                                                      | 30.00              | 30.00           | 30.00         |                |
| j1:003         | 0.00                                                      | 909.09             | 909.09          | 909.09        | 003 Purchasing |
| j1             | 0.00                                                      | 0.00               | 0.00            | 0.00          |                |
| Job 1          | 0.00                                                      | 909.09             | 909.09          | 909.09        |                |
| **             |                                                           |                    |                 |               |                |
|                | 0.00                                                      | 909.09             | 909.09          | 909.09        |                |
| j1             | 0.00                                                      | 120.00             | 120.00          | 120.00        |                |
|                | 0.00                                                      | 1,029.09           | 1,029.09        | 1,029.09      |                |
| Key            | Committed R/E C                                           | ommitted Current ( | committed VTD ( | Committed LTD | Cub Acet Name  |
| Key<br>Jobcode |                                                           | Actual Current     | Actual YTD      | Actual LTD    | SUD ACCT Name  |
| Name           | Accrual B/F                                               | Accrual Current    | Accrual YTD     | Accrual LTD   |                |
| j2:000         | 0.00                                                      | 0.00               | 0.00            | 0.00          | 000 Other      |
| j2             | 0.00                                                      | 365.00             | 365.00          | 365.00        |                |
| Job 2          | 0.00                                                      | 365.00             | 365.00          | 365.00        |                |
| j2:001         | 0.00                                                      | 0.00               | 0.00            | 0.00          | 001 Materials  |
| j2             | 0.00                                                      | 10.00              | 10.00           | 10.00         |                |
| Job 2          | 0.00                                                      | 10.00              | 10.00           | 10.00         |                |
| j2:002         | 0.00                                                      | 0.00               | 0.00            | 0.00          | 002 Labor      |
| j2             | 0.00                                                      | 55.00              | 55.00           | 55.00         |                |
| Job 2          | 0.00                                                      | 55.00              | 55.00           | 55.00         |                |
|                |                                                           |                    |                 |               |                |

Slide 28 Slide notes: